This form is effective beginning with the January 1 to June 30, 2017 accounting period (2017/1) If you are filing for a prior accounting period, contact the Licensing Division for the correct form.

### SA3E Long Form

### STATEMENT OF ACCOUNT

for Secondary Transmissions by Cable Systems (Long Form)

General instructions are located in the first tab of this workbook.

| FOR COPYRIGHT | OFFICE USE ONLY      |
|---------------|----------------------|
| DATE RECEIVED | AMOUNT               |
| 08/19/19      | \$ ALLOCATION NUMBER |

Return completed workbook by email to:

### coplicsoa@loc.gov

For additional information, contact the U.S. Copyright Office Licensing Division at: Tel: (202) 707-8150

| Α          | ACCOUNTING PERIOD COVERED BY THIS STATEMENT:                                                                                                    |                                                            |                                   |                 |
|------------|----------------------------------------------------------------------------------------------------|------------------------------------------------------------|-----------------------------------|-----------------|
| Accounting | 2019/1                                                                                                    |                                                            |                                   |                 |
| Period     |                                                                                                    |                                                            |                                   |                 |
| B<br>Owner | Instructions: Give the full legal name of the owner of the cable system. If the owner is a rate title of the subsidiary, not that of the parent corporation List any other name or names under which the owner conducts the busine if there were different owners during the accounting period, only the owner a single statement of account and royalty fee payment covering the entire account check here if this is the system's first filing. If not, enter the system's ID | ess of the cable system on the last day of counting perioa | em the accounting period should s |                 |
|            | LEGAL NAME OF OWNER/MAILING ADDRESS OF CABLE SYSTEM                                                                                                    |                                                            |                                   |                 |
|            | WideOpenWest, Inc.                                                                                                    |                                                            |                                   |                 |
|            | Wide Open West Michigan LLC                                                                                                    |                                                            |                                   |                 |
|            |                                                                                                    |                                                            |                                   | 04054820191     |
|            |                                                                                                    |                                                            |                                   | 040548 2019/1   |
|            |                                                                                                    |                                                            |                                   |                 |
|            | 7887 E. Belleview Ave., Ste. 1000                                                                                                    |                                                            |                                   |                 |
|            | Englewood, CO 80111-6007                                                                                                    |                                                            |                                   |                 |
|            | INSTRUCTIONS: In line 1, give any business or trade names used to it                                                                                                    | dentify the husines                                        | es and operation of the syst      | em unless these |
| С          | names already appear in space B. In line 2, give the mailing address of                                                                                                    |                                                            |                                   |                 |
| System     | 1 IDENTIFICATION OF CABLE SYSTEM:                                                                                                    |                                                            |                                   |                 |
|            | MAILING ADDRESS OF CABLE SYSTEM:                                                                                                    |                                                            |                                   |                 |
|            | 2 (Number, street, rural route, apartment, or suite number)                                                                                                    |                                                            |                                   |                 |
|            | (City, town, state, zip code)                                                                                                    |                                                            |                                   |                 |
| D          | Instructions: For complete space D instructions, see page 1b. Identify                                                                                                    | only the frst comr                                         | nunity served below and rel       | ist on page 1b  |
| Area       | with all communities.                                                                                                    |                                                            |                                   |                 |
| Served     | CITY OR TOWN                                                                                                    | STATE                                                      |                                   |                 |
| First      | Plymouth                                                                                                    | МІ                                                         |                                   |                 |
| Community  | Below is a sample for reporting communities if you report multiple cha                                                                                                    | annel line-ups in S                                        | pace G.                           |                 |
|            | CITY OR TOWN (SAMPLE)                                                                                                    | STATE                                                      | CH LINE UP                        | SUB GRP#        |
| Sample     | Alda                                                                                                    | MD                                                         | Α                                 | 1               |
|            | Alliance                                                                                                    | MD                                                         | В                                 | 2               |
|            | Gering                                                                                                    | MD                                                         | В                                 | 3               |

Privacy Act Notice: Section 111 of title 17 of the United States Code authorizes the Copyright Offce to collect the personally identifying information (PII) requested on th form in order to process your statement of account. PII is any personal information that can be used to identify or trace an individual, such as name, address and telephone numbers. By providing PII, you are agreeing to the routine use of it to establish and maintain a public record, which includes appearing in the Offce's public indexes and in search reports prepared for the public. The effect of not providing the PII requested is that it may delay processing of your statement of account and its placement in the completed record of statements of account, and it may affect the legal suffciency of the fling, a determination that would be made by a court of law.

FORM SA3E. PAGE 1b. SYSTEM ID# LEGAL NAME OF OWNER OF CABLE SYSTEM: 040548 WideOpenWest, Inc. Instructions: List each separate community served by the cable system. A "community" is the same as a "community unit" as defined D in FCC rules: "a separate and distinct community or municipal entity (including unincorporated communities within unincorporated Area areas and including single, discrete unincorporated areas." 47 C.F.R. §76.5(dd). The frst community that you list will serve as a form of system identification hereafter known as the "first community." Please use it as the first community on all future fillings. Served Note: Entities and properties such as hotels, apartments, condominiums, or mobile home parks should be reported in parentheses below the identified city or town. If all communities receive the same complement of television broadcast stations (i.e., one channel line-up for all), then either associate all communities with the channel line-up "A" in the appropriate column below or leave the column blank. If you report any stations on a partially distant or partially permitted basis in the DSE Schedule, associate each relevant community with a subscriber group, designated by a number (based on your reporting from Part 9). When reporting the carriage of television broadcast stations on a community-by-community basis, associate each community with a channel line-up designated by an alpha-letter(s) (based on your Space G reporting) and a subscriber group designated by a number (based on your reporting from Part 9 of the DSE Schedule) in the appropriate columns below. CITY OR TOWN STATE CH LINE UP SUB GRP# **Plymouth** MI **First Allen Park** ΜI Community Berkley MΙ **Beverly Hills** ΜI **Birmingham** MI MI Canton See instructions for **Center Line** MI additional information on alphabetization. Clawson MΙ Clinton ΜI MI Dearborn **Dearborn Heights** ΜI Add rows as necessary. MI **Eastpointe Ferndale** MI Fraser ΜI **Garden City** MΙ Gibraltar ΜI **Grosse Ile Township** ΜI **Grosse Pointe Woods** MΙ **Harperwoods** MI **Harrison Township** MI **Hazel Park** ΜI **Huntington Woods** ΜI **Lincoln Park** MΙ **Madison Heights** ΜI Melvindale ΜI Mt. Clemens MI Northville MI **Northville Township** MΙ **Pleasant Ridge** ΜI **Plymouth Township** MΙ Redford MI Riverview MI Rochester MI **Rochester Hills** ΜI Roseville MΙ ΜI Royal Oak **Shelby Township** ΜI Southgate MI St. Clair Shores ΜI **Sterling Heights** MI ΜI Taylor

ΜI

| Troy      | MI |  |
|-----------|----|--|
| Utica     | MI |  |
| Warren    | MI |  |
| Wayne     | MI |  |
| Westland  | MI |  |
| Woodhaven | MI |  |
|           |    |  |

Name LEGAL NAME OF OWNER OF CABLE SYSTEM:

WideOpenWest, Inc.

SYSTEM ID#

040548

### Ε

### Secondary Transmission Service: Subscribers and Rates

#### SECONDARY TRANSMISSION SERVICE: SUBSCRIBERS AND RATES

**In General:** The information in space E should cover all categories of secondary transmission service of the cable system, that is, the retransmission of television and radio broadcasts by your system to subscribers. Give information about other services (including pay cable) in space F, not here. All the facts you state must be those existing on the last day of the accounting period (June 30 or December 31, as the case may be).

**Number of Subscribers:** Both blocks in space E call for the number of subscribers to the cable system, broken down by categories of secondary transmission service. In general, you can compute the number of subscribers in each category by counting the number of billings in that category (the number of persons or organizations charged separately for the particular service at the rate indicated—not the number of sets receiving service).

**Rate:** Give the standard rate charged for each category of service. Include both the amount of the charge and the unit in which it is generally billed. (Example: "\$20/mth"). Summarize any standard rate variations within a particular rate category, but do not include discounts allowed for advance payment.

**Block 1:** In the left-hand block in space E, the form lists the categories of secondary transmission service that cable systems most commonly provide to their subscribers. Give the number of subscribers and rate for each listed category that applies to your system. **Note:** Where an individual or organization is receiving service that falls under different categories, that person or entity should be counted as a subscriber in each applicable category. Example: a residential subscriber who pays extra for cable service to additional sets would be included in the count under "Service to the first set" and would be counted once again under "Service to additional set(s)."

**Block 2:** If your cable system has rate categories for secondary transmission service that are different from those printed in block 1 (for example, tiers of services that include one or more secondary transmissions), list them, together with the number of subscribers and rates, in the right-hand block. A two- or three-word description of the service is sufficient.

| BLO                                                                                | OCK 1                 |             | BLOCK 2             |                       |      |  |  |
|------------------------------------------------------------------------------------|-----------------------|-------------|---------------------|-----------------------|------|--|--|
| CATEGORY OF SERVICE                                                                | NO. OF<br>SUBSCRIBERS | RATE        | CATEGORY OF SERVICE | NO. OF<br>SUBSCRIBERS | RATE |  |  |
| Residential: • Service to first set                                                | 104,965               | 46.75-52.75 |                     |                       |      |  |  |
| <ul><li>Service to additional set(s)</li><li>FM radio (if separate rate)</li></ul> |                       |             |                     |                       |      |  |  |
| Motel, hotel                                                                       |                       |             |                     |                       |      |  |  |
| Commercial                                                                         | 159                   | 46.75-52.75 |                     |                       |      |  |  |
| Converter                                                                          |                       |             |                     |                       |      |  |  |
| <ul> <li>Residential</li> </ul>                                                    | 121,091               | 2.00-13.00  |                     |                       |      |  |  |
| <ul> <li>Non-residential</li> </ul>                                                |                       |             |                     |                       |      |  |  |

### F

#### Services Other Than Secondary Transmissions: Rates

#### SERVICES OTHER THAN SECONDARY TRANSMISSIONS: RATES

In General: Space F calls for rate (not subscriber) information with respect to all your cable system's services that were not covered in space E, that is, those services that are not offered in combination with any secondary transmission service for a single fee. There are two exceptions: you do not need to give rate information concerning (1) services furnished at cost or (2) services or facilities furnished to nonsubscribers. Rate information should include both the amount of the charge and the unit in which it is usually billed. If any rates are charged on a variable per-program basis, enter only the letters "PP" in the rate column.

**Block 1:** Give the standard rate charged by the cable system for each of the applicable services listed.

**Block 2:** List any services that your cable system furnished or offered during the accounting period that were not listed in block 1 and for which a separate charge was made or established. List these other services in the form of a brief (two- or three-word) description and include the rate for each.

|                                             | BLO         | CK 1                                        |    |       |      | BLOCK 2          |      |         |
|---------------------------------------------|-------------|---------------------------------------------|----|-------|------|------------------|------|---------|
| CATEGORY OF SERVICE                         | RATE        | CATEGORY OF SERVICE                         | F  | RATE  | CAT  | EGORY OF SERVICE | F    | RATE    |
| Continuing Services:                        |             | Installation: Non-residential               |    |       |      |                  |      |         |
| • Pay cable                                 | 10.99-19.00 | Motel, hotel                                |    |       |      |                  |      |         |
| <ul> <li>Pay cable—add'l channel</li> </ul> |             | Commercial                                  |    |       | Exp  | anded Service    | 69.4 | 5-74.45 |
| Fire protection                             |             | Pay cable                                   |    |       | Digi | tal Basic        | \$   | 25.00   |
| Burglar protection                          |             | <ul> <li>Pay cable-add'l channel</li> </ul> |    |       | HD   | Pak              | \$   | 8.00    |
| Installation: Residential                   |             | Fire protection                             |    |       |      |                  |      |         |
| First set                                   | \$ 50.00    | Burglar protection                          |    |       |      |                  |      |         |
| Additional set(s)                           |             | Other services:                             |    |       |      |                  |      |         |
| • FM radio (if separate rate)               |             | Reconnect                                   | \$ | 40.00 |      |                  |      |         |
| Converter                                   |             | Disconnect                                  | \$ | 50.00 |      |                  | 1    |         |
|                                             |             | Outlet relocation                           | \$ | 20.00 |      |                  | 1    |         |
|                                             |             | Move to new address                         | \$ | 40.00 |      |                  | 1    |         |
|                                             |             |                                             |    |       |      |                  | 1    |         |

| FORM SA3E. PAGE 3.  LEGAL NAME OF OWN                                                                                                    | ER OF CABLE SY                                                                                                    | STEM:                                                                                                    |                                                                                                    |                                                                                                    | SYSTEM ID#                                                                                                    | F                                           |
|----------------------------------------------------------------------------------------------------|----------------------------------------------------------------------------------------------------|----------------------------------------------------------------------------------------------------|----------------------------------------------------------------------------------------------------|----------------------------------------------------------------------------------------------------|----------------------------------------------------------------------------------------------------|---------------------------------------------|
| WideOpenWest                                                                                                    |                                                                                                    | OTEM.                                                                                                    |                                                                                                    |                                                                                                    | 040548                                                                                                    | Namo                                        |
| PRIMARY TRANSMITTE                                                                                                    | <u> </u>                                                                                                    | DN .                                                                                                    |                                                                                                    |                                                                                                    |                                                                                                    |                                             |
| rn General: In space of carried by your cable so arried by your cable so ECC rules and regulating 76.59(d)(2) and (4), 76 substitute program bas Substitute Pasis Substitute Pasis Substitute Pas | G, identify every system during the ons in effect or .61(e)(2) and (isis, as explaine stations: With record runs, regular here in space only on a substand also in spatformation concern. In the station's call associated with -2". Simulcast see channel number. For example restem carried the | y television standard accounting an June 24, 19 4), or 76.63 (Id in the next prespect to any attions, or auth G—but do listitute basis. In the standard account of the station account of the station account of the station account of the station.                                                                                                    | g period, except 81, permitting the referring to 76.6 paragraph. If distant stations no rizations: to it in space I (the station was carried tute basis station report origination cording to its own to be reported in contact as assigned to annel 4 in Wash                                                                                                    | (1) stations carried carriage of cert 1(e)(2) and (4))]; is carried by your one Special Statemed both on a substitute, see page (v) on program service er-the-air designate column 1 (list each the television statington, D.C. This | s and low power television stations) ed only on a part-time basis under tain network programs [sections and (2) certain stations carried on a cable system on a substitute program tent and Program Log)—if the fitute basis and also on some other of the general instructions located es such as HBO, ESPN, etc. Identify ation. For example, report multi- th stream separately; for example tion for broadcasting over-the-air in may be different from the channel ependent station, or a noncommercial                                                                                                    | G<br>Primary<br>Transmitters:<br>Television |
| For the meaning of the Column 4: If the state of an attention of local service Column 5: If you had able system carried the distant stati                                                                                                    | se terms, see pation is outside ce area, see paave entered "Yene distant station                                                                                                    | page (v) of the<br>the local sendage (v) of the<br>es" in column<br>on during the                                                                                                    | e general instructivice area, (i.e. "c<br>general instructi<br>4, you must cor<br>accounting perio                                                                                                    | ctions located in t<br>distant"), enter "Yo<br>ions located in the<br>mplete column 5,<br>od. Indicate by en                                                                                                    | es". If not, enter "No". For an ex-<br>e paper SA3 form.<br>stating the basis on which your<br>itering "LAC" if your cable system                                                                                                    |                                             |
| of a written agreement<br>he cable system and a<br>ion "E" (exempt). For s<br>explanation of these th<br><b>Column 6:</b> Give the<br>FCC. For Mexican or C                                                                                                    | ion of a distant entered into or a primary transpismulcasts, also ree categories, elocation of eacanadian statio                                                                                                    | n or before Jumitter or an a conter "E". If , see page (v) ch station. Fons, if any, giv                                                                                                    | ane 30, 2009, be<br>ssociation repre<br>you carried the<br>of the general in<br>or U.S. stations,<br>the the name of the                                                                                                    | subject to a royalty etween a cable sy esenting the prima channel on any o instructions locate list the community ne community witle                                                                                                 | y payment because it is the subject stem or an association representing ary transmitter, enter the designather basis, enter "O." For a further ed in the paper SA3 form.  If y to which the station is licensed by the hydrother basion is identifed.                                                                                                    |                                             |
| of a written agreement<br>the cable system and a<br>cion "E" (exempt). For s<br>explanation of these th<br><b>Column 6:</b> Give the<br>FCC. For Mexican or C                                                                                                    | ion of a distant entered into or a primary transpismulcasts, also ree categories, elocation of eacanadian statio                                                                                                    | n or before Jumitter or an a content of the content of the content | ane 30, 2009, be<br>ssociation repre<br>you carried the<br>of the general in<br>or U.S. stations,<br>the the name of the                                                                                                    | subject to a royalty etween a cable sy esenting the prima channel on any o instructions locate list the community ne community with space G for each                                                                                 | y payment because it is the subject stem or an association representing ary transmitter, enter the designather basis, enter "O." For a further ed in the paper SA3 form.  If y to which the station is licensed by the hydrother basion is identifed.                                                                                                    |                                             |
| of a written agreement the cable system and a cion "E" (exempt). For sexplanation of these the Column 6: Give the CC. For Mexican or CNote: If you are utilizin                                                                                                    | ion of a distant entered into or a primary transpismulcasts, also ree categories, elocation of eacanadian statio                                                                                                    | n or before Jumitter or an a content of the content of the content | une 30, 2009, be ssociation repreyou carried the of the general in U.S. stations, the the name of the use a separate  EL LINE-UP  4. DISTANT?  (Yes or No)                                                                                                    | subject to a royalty etween a cable sy esenting the prima channel on any o instructions locate list the community ne community with space G for each                                                                                 | y payment because it is the subject stem or an association representing ary transmitter, enter the designather basis, enter "O." For a further ed in the paper SA3 form.  If y to which the station is licensed by the hydrother basion is identifed.                                                                                                    |                                             |
| of a written agreement the cable system and a sion "E" (exempt). For sexplanation of these the Column 6: Give the FCC. For Mexican or Colore: If you are utilizing 1. CALL                                                                                                    | ion of a distant entered into or a primary transisimulcasts, also ree categories, e location of ea canadian statio g multiple char  2. B'CAST CHANNEL                                                                                                    | n or before Jumitter or an a center "E". If see page (vich station. Fons, if any, givened line-ups,  CHANN  3. TYPE  OF                                                                                                    | une 30, 2009, be ssociation repreyou carried the of the general in U.S. stations, the the name of the use a separate  EL LINE-UP  4. DISTANT?  (Yes or No)                                                                                                    | subject to a royalty etween a cable sy esenting the prima channel on any o instructions locate list the community ne community with space G for each  AA  5. BASIS OF CARRIAGE                                                       | y payment because it is the subject stem or an association representing any transmitter, enter the designather basis, enter "O." For a further ed in the paper SA3 form.  y to which the station is licensed by the h which the station is identifed. I channel line-up.                                                                                                    |                                             |
| of a written agreement the cable system and a con "E" (exempt). For sexplanation of these the Column 6: Give the CCC. For Mexican or Colore: If you are utilizing 1. CALL SIGN                                                                                                    | ion of a distant entered into or a primary transisimulcasts, also ree categories, e location of ea canadian statio g multiple char  2. B'CAST CHANNEL NUMBER                                                                                                    | n or before Jumitter or an a center "E". If see page (vich station. Fons, if any, givened line-ups,  CHANN  3. TYPE  OF                                                                                                    | une 30, 2009, be ssociation repreyou carried the of the general in U.S. stations, ethe name of the use a separate  EL LINE-UP  4. DISTANT?  (Yes or No)                                                                                                    | subject to a royalty etween a cable sy esenting the prima channel on any o instructions locate list the community ne community with space G for each  AA  5. BASIS OF CARRIAGE                                                       | y payment because it is the subject stem or an association representing any transmitter, enter the designather basis, enter "O." For a further ed in the paper SA3 form.  y to which the station is licensed by the handle when the station is identified. In channel line-up.  6. LOCATION OF STATION  Windsor, Ont                                                                                                    |                                             |
| of a written agreement the cable system and a con "E" (exempt). For s explanation of these th Column 6: Give the FCC. For Mexican or Colore: If you are utilizin  1. CALL SIGN  CBET  WADL                                                                                                    | ion of a distant entered into or a primary transisimulcasts, also ree categories, a location of ea canadian statio g multiple char  2. B'CAST CHANNEL NUMBER                                                                                                    | n or before Jumitter or an a center "E". If see page (vich station. Fons, if any, givened line-ups,  CHANN  3. TYPE  OF                                                                                                    | une 30, 2009, be ssociation repreyou carried the of the general for U.S. stations, the the name of the use a separate  EL LINE-UP  4. DISTANT?  (Yes or No)                                                                                                    | subject to a royalty etween a cable sy esenting the prima channel on any o instructions locate list the community ne community with space G for each  AA  5. BASIS OF CARRIAGE                                                       | y payment because it is the subject stem or an association representing ary transmitter, enter the designather basis, enter "O." For a further ed in the paper SA3 form. Is to which the station is licensed by the hand the station is identified. In channel line-up.  6. LOCATION OF STATION                                                                                                    | See instructions for additional informatio  |
| of a written agreement the cable system and a sion "E" (exempt). For sexplanation of these the Column 6: Give the FCC. For Mexican or Color. If you are utilizing 1. CALL SIGN  CBET  WADL  WADL-simulcast                                                                                                    | ion of a distant entered into or a primary transisimulcasts, also ree categories, a location of eacanadian statio g multiple char CHANNEL NUMBER  9  39                                                                                                    | n or before Jumitter or an a center "E". If see page (vich station. Fons, if any, givened line-ups,  CHANN  3. TYPE  OF                                                                                                    | une 30, 2009, be ssociation repreyou carried the of the general in U.S. stations, ethe name of the use a separate  EL LINE-UP  4. DISTANT?  (Yes or No)  No  No                                                                                                    | subject to a royalty etween a cable sy esenting the prima channel on any o instructions locate list the community ne community with space G for each  AA  5. BASIS OF CARRIAGE                                                       | y payment because it is the subject stem or an association representing ary transmitter, enter the designather basis, enter "O." For a further ed in the paper SA3 form. It is to which the station is licensed by the hand the station is identifed. In channel line-up.  6. LOCATION OF STATION  Windsor, Ont  Mt. Clemens, MI                                                                                                    |                                             |
| of a written agreement the cable system and a con "E" (exempt). For a explanation of these th Column 6: Give the CCC. For Mexican or C lote: If you are utilizin  1. CALL SIGN  CBET  NADL  WADL-simulcast                                                                                                    | ion of a distant entered into or a primary transisimulcasts, also ree categories, a location of each canadian statio g multiple char.  2. B'CAST CHANNEL NUMBER 9 39 39                                                                                                    | n or before Jumitter or an a penter "E". If , see page (v), ch station. For ns, if any, givened line-ups,  CHANN  3. TYPE  OF  STATION  I                                                                                                    | une 30, 2009, be ssociation repreyou carried the of the general for U.S. stations, the the name of the use a separate  EL LINE-UP  4. DISTANT?  (Yes or No)  No  No  No  No                                                                                                    | subject to a royalty etween a cable sy esenting the prima channel on any o instructions locate list the community ne community with space G for each  AA  5. BASIS OF CARRIAGE                                                       | y payment because it is the subject stem or an association representing ary transmitter, enter the designather basis, enter "O." For a further ed in the paper SA3 form.  y to which the station is licensed by the had which the station is identifed. In channel line-up.  6. LOCATION OF STATION  Windsor, Ont  Mt. Clemens, MI  Mt. Clemens, MI                                                                                                    | additional information                      |
| of a written agreement he cable system and a ion "E" (exempt). For sexplanation of these the Column 6: Give the FCC. For Mexican or CNote: If you are utilizing 1. CALL SIGN  CBET  WADL  WADL-simulcast  WDIV-2                                                                                                    | ion of a distant entered into or a primary transisimulcasts, also ree categories. e location of ea canadian statio g multiple char.  2. B'CAST CHANNEL NUMBER 9 39 39 45                                                                                                    | n or before Jumitter or an a center "E". If , see page (v) ch station. For ns, if any, givened line-ups,  CHANN  3. TYPE  OF  STATION  I  I  N                                                                                                    | une 30, 2009, be ssociation repreyou carried the of the general in U.S. stations, ethe name of the use a separate  EL LINE-UP  4. DISTANT?  (Yes or No)  No  No  No  No  No  No  No  No  No                                                                                                    | subject to a royalty etween a cable sy esenting the prima channel on any o instructions locate list the community ne community with space G for each  AA  5. BASIS OF CARRIAGE                                                       | y payment because it is the subject stem or an association representing any transmitter, enter the designather basis, enter "O." For a further ed in the paper SA3 form.  y to which the station is licensed by the handle which the station is identifed. In channel line-up.  6. LOCATION OF STATION  Windsor, Ont  Mt. Clemens, MI  Mt. Clemens, MI  Detroit, MI                                                                                                    | additional informatio                       |
| of a written agreement the cable system and a sion "E" (exempt). For sexplanation of these the Column 6: Give the FCC. For Mexican or Colore: If you are utilizing 1. CALL SIGN  CBET  WADL  WADL-simulcast  WDIV-2  WDIV-3                                                                                                    | ion of a distant entered into or a primary transisimulcasts, also ree categories, a location of ea canadian statio g multiple char.  2. B'CAST CHANNEL NUMBER  9  39  45  45                                                                                                    | n or before Jumitter or an a penter "E". If see page (v) ch station. For ns, if any, givened line-ups,  CHANN 3. TYPE OF STATION I I N N-M                                                                                                    | une 30, 2009, be ssociation repreyou carried the of the general in U.S. stations, ethe name of the use a separate  EL LINE-UP  4. DISTANT? (Yes or No)  No  No  No  No  No  No  No  No  No                                                                                                    | subject to a royalty etween a cable sy esenting the prima channel on any o instructions locate list the community ne community with space G for each  AA  5. BASIS OF CARRIAGE                                                       | y payment because it is the subject stem or an association representing ary transmitter, enter the designather basis, enter "O." For a further ed in the paper SA3 form.  y to which the station is licensed by the had which the station is identifed. In channel line-up.  6. LOCATION OF STATION  Windsor, Ont  Mt. Clemens, MI  Detroit, MI  Detroit, MI  Detroit, MI                                                                                                    | additional information                      |
| of a written agreement the cable system and a con "E" (exempt). For sexplanation of these the Column 6: Give the Column 6: Give | ion of a distant entered into or a primary transisimulcasts, also ree categories, e location of ear canadian statio g multiple char 2. B'CAST CHANNEL NUMBER 9 39 39 45 45 45                                                                                                    | n or before Jumitter or an a penter "E". If see page (v) ch station. For ns, if any, givened line-ups,  CHANN 3. TYPE OF STATION I I N N-M N-M                                                                                                    | une 30, 2009, be ssociation repre you carried the of the general or U.S. stations, ethe name of the use a separate  EL LINE-UP  4. DISTANT?  (Yes or No)  No  No  No  No  No  No  No  No  No                                                                                                    | subject to a royalty etween a cable sy esenting the prima channel on any o instructions locate list the community ne community with space G for each  AA  5. BASIS OF CARRIAGE                                                       | y payment because it is the subject stem or an association representing any transmitter, enter the designather basis, enter "O." For a further ed in the paper SA3 form.  y to which the station is licensed by the handle when the station is identifed. In channel line-up.  6. LOCATION OF STATION  Windsor, Ont  Mt. Clemens, MI  Mt. Clemens, MI  Detroit, MI  Detroit, MI  Detroit, MI  Detroit, MI                                                                                                    | additional information                      |
| of a written agreement the cable system and a on "E" (exempt). For s explanation of these th Column 6: Give the CCC. For Mexican or C lote: If you are utilizin  I. CALL SIGN  CBET  WADL  WADL-simulcast  WDIV-2  WDIV-3  WDIV-3  WJBK                                                                                                    | ion of a distant entered into or a primary transisimulcasts, also ree categories, a location of ea canadian statio g multiple char  2. B'CAST CHANNEL NUMBER  9 39 45 45 45 45                                                                                                    | n or before Jumitter or an a penter "E". If see page (v) ch station. For ns, if any, givened line-ups,  CHANN 3. TYPE OF STATION I I N N-M N-M                                                                                                    | une 30, 2009, be ssociation repreyou carried the of the general in U.S. stations, ethe name of the use a separate  EL LINE-UP  4. DISTANT? (Yes or No)  No  No  No  No  No  No  No  No  No                                                                                                    | subject to a royalty etween a cable sy esenting the prima channel on any o instructions locate list the community ne community with space G for each  AA  5. BASIS OF CARRIAGE                                                       | y payment because it is the subject stem or an association representing ary transmitter, enter the designather basis, enter "O." For a further ed in the paper SA3 form.  y to which the station is licensed by the handle when the station is identifed.  In channel line-up.  6. LOCATION OF STATION  Windsor, Ont  Mt. Clemens, MI  Mt. Clemens, MI  Detroit, MI  Detroit, MI  Detroit, MI  Detroit, MI  Detroit, MI  Detroit, MI  Detroit, MI  Detroit, MI  Detroit, MI                                                                                                    | additional information                      |
| of a written agreement the cable system and a on "E" (exempt). For s explanation of these th Column 6: Give the Column 6: Give the CCC. For Mexican or C lote: If you are utilizin  I. CALL SIGN  CBET  WADL  WADL-simulcast  WDIV-2  WDIV-3  WDIV-simulcast  NJBK  NJBK  NJBK-2                                                                                                    | ion of a distant entered into or a primary transis simulcasts, also ree categories, e location of ea canadian statio g multiple char  2. B'CAST CHANNEL NUMBER 9 39 39 45 45 45 45 45                                                                                                    | n or before Jumitter or an a penter "E". If a see page (v) ch station. For an an an an an an an an an an an an an                                                                                                    | une 30, 2009, be ssociation repreyou carried the of the general for U.S. stations, the the name of the use a separate  EL LINE-UP  4. DISTANT? (Yes or No)  No  No  No  No  No  No  No  No  No                                                                                                    | subject to a royalty etween a cable sy esenting the prima channel on any o instructions locate list the community ne community with space G for each  AA  5. BASIS OF CARRIAGE                                                       | y payment because it is the subject stem or an association representing any transmitter, enter the designather basis, enter "O." For a further ed in the paper SA3 form.  y to which the station is licensed by the handle when the station is identifed. In channel line-up.  6. LOCATION OF STATION  Windsor, Ont  Mt. Clemens, MI  Mt. Clemens, MI  Detroit, MI  Detroit, MI  Detroit, MI  Detroit, MI  Detroit, MI  Detroit, MI  Detroit, MI  Detroit, MI  Detroit, MI  Detroit, MI  Detroit, MI  Detroit, MI                                                                                                    | additional information                      |
| of a written agreement the cable system and a con "E" (exempt). For sexplanation of these the Column 6: Give the Column 6: Give | ion of a distant entered into or a primary transisimulcasts, also ree categories, a location of ea canadian statio g multiple char  2. B'CAST CHANNEL NUMBER 9 39 45 45 45 7 7                                                                                                    | n or before Jumitter or an a penter "E". If see page (v) ch station. Fons, if any, givened line-ups,  CHANN 3. TYPE OF STATION I I N N-M N-M N-M I I-M                                                                                                    | une 30, 2009, be ssociation repreyou carried the of the general in U.S. stations, ethe name of the use a separate  EL LINE-UP  4. DISTANT? (Yes or No)  No  No  No  No  No  No  No  No  No                                                                                                    | subject to a royalty etween a cable sy esenting the prima channel on any o instructions locate list the community ne community with space G for each  AA  5. BASIS OF CARRIAGE                                                       | y payment because it is the subject stem or an association representing any transmitter, enter the designather basis, enter "O." For a further ed in the paper SA3 form. It is to which the station is licensed by the high which the station is identifed. In channel line-up.  6. LOCATION OF STATION  Windsor, Ont  Mt. Clemens, MI  Mt. Clemens, MI  Detroit, MI  Detroit, MI  Detroit, MI  Detroit, MI  Detroit, MI  Detroit, MI  Detroit, MI  Detroit, MI  Detroit, MI  Detroit, MI  Detroit, MI  Detroit, MI  Detroit, MI  Detroit, MI  Detroit, MI  Detroit, MI  Detroit, MI  Detroit, MI                                                                                                    | additional information                      |
| of a written agreement the cable system and a cion "E" (exempt). For sexplanation of these the Column 6: Give the Column 6: Giv | ion of a distant entered into or a primary transis simulcasts, also ree categories, e location of ea canadian statio g multiple char  2. B'CAST CHANNEL NUMBER  9  39  45  45  45  7  7                                                                                                    | n or before Jumitter or an a penter "E". If a see page (v) ch station. For an an an an an an an an an an an an an                                                                                                    | une 30, 2009, be ssociation repreyou carried the of the general for U.S. stations, the the name of the use a separate  EL LINE-UP  4. DISTANT? (Yes or No)  No  No  No  No  No  No  No  No  No                                                                                                    | subject to a royalty etween a cable sy esenting the prima channel on any o instructions locate list the community ne community with space G for each  AA  5. BASIS OF CARRIAGE                                                       | y payment because it is the subject stem or an association representing ary transmitter, enter the designather basis, enter "O." For a further ed in the paper SA3 form.  y to which the station is licensed by the handle when the station is identifed. In channel line-up.  6. LOCATION OF STATION  Windsor, Ont  Mt. Clemens, MI  Mt. Clemens, MI  Detroit, MI  Detroit, MI  Detroit, MI  Detroit, MI  Detroit, MI  Detroit, MI  Detroit, MI  Detroit, MI  Detroit, MI  Detroit, MI  Detroit, MI  Detroit, MI  Detroit, MI  Detroit, MI  Detroit, MI  Detroit, MI  Detroit, MI  Detroit, MI  Detroit, MI  Detroit, MI  Detroit, MI                                                                                                    | additional information                      |
| of a written agreement the cable system and a sion "E" (exempt). For sexplanation of these the Column 6: Give the Column 6: Giv | ion of a distant entered into or a primary transisimulcasts, also ree categories, e location of each canadian statio g multiple char.  2. B'CAST CHANNEL NUMBER  9 39 39 45 45 45 45 7 7 7                                                                                                    | n or before Jumitter or an a penter "E". If a see page (v) ch station. For an an an an an an an an an an an an an                                                                                                    | une 30, 2009, be ssociation repre you carried the of the general in the office of U.S. stations, ethe name of the use a separate  EL LINE-UP  4. DISTANT?  (Yes or No)  No  No  No  No  No  No  No  No  No                                                                                                    | subject to a royalty etween a cable sy esenting the prima channel on any o instructions locate list the community ne community with space G for each  AA  5. BASIS OF CARRIAGE                                                       | y payment because it is the subject stem or an association representing any transmitter, enter the designather basis, enter "O." For a further ed in the paper SA3 form.  y to which the station is licensed by the high which the station is identified. In channel line-up.  6. LOCATION OF STATION  Windsor, Ont  Mt. Clemens, MI  Mt. Clemens, MI  Detroit, MI  Detroit, MI                                                                                                    | additional information                      |
| of a written agreement the cable system and a cion "E" (exempt). For sexplanation of these the Column 6: Give the Column 6: Giv | ion of a distant entered into or a primary transis simulcasts, also ree categories, a location of each canadian statio g multiple char.  2. B'CAST CHANNEL NUMBER  9  39  45  45  45  7  7  7  7                                                                                                  | n or before Jumitter or an a penter "E". If a see page (v) ch station. For an an an an an an an an an an an an an                                                                                                    | Ine 30, 2009, be ssociation repreyou carried the of the general for U.S. stations, ethe name of the use a separate  EL LINE-UP  4. DISTANT? (Yes or No)  No  No  No  No  No  No  No  No  No                                                                                                    | subject to a royalty etween a cable sy esenting the prima channel on any o instructions locate list the community ne community with space G for each  AA  5. BASIS OF CARRIAGE                                                       | y payment because it is the subject stem or an association representing any transmitter, enter the designather basis, enter "O." For a further ed in the paper SA3 form.  y to which the station is licensed by the handle when the station is identifed.  I channel line-up.  6. LOCATION OF STATION  Windsor, Ont  Mt. Clemens, MI  Mt. Clemens, MI  Detroit, MI  Detroit, MI                                                                                       | additional information                      |
| of a written agreement<br>the cable system and a<br>ion "E" (exempt). For s<br>explanation of these th<br>Column 6: Give the<br>FCC. For Mexican or C<br>Note: If you are utilizin                                                                                                    | ion of a distant entered into or a primary transis simulcasts, also ree categories, e location of ear canadian statio g multiple char  2. B'CAST CHANNEL NUMBER  9  39  45  45  45  7  7  7  7  7  7  7  7  7                                                                                     | n or before Jumitter or an a penter "E". If a see page (v) ch station. For ans, if any, givened line-ups,  CHANN 3. TYPE OF STATION I I N N-M N-M N-M I I-M I-M I-M I                                                                                                    | une 30, 2009, be ssociation repreyou carried the of the general or U.S. stations, ethe name of the use a separate  EL LINE-UP  4. DISTANT? (Yes or No)  No  No  No  No  No  No  No  No  No                                                                                                    | subject to a royalty etween a cable sy esenting the prima channel on any o instructions locate list the community ne community with space G for each  AA  5. BASIS OF CARRIAGE                                                       | y payment because it is the subject stem or an association representing ary transmitter, enter the designather basis, enter "O." For a further ed in the paper SA3 form.  y to which the station is licensed by the had which the station is identifed. In channel line-up.  6. LOCATION OF STATION  Windsor, Ont  Mt. Clemens, MI  Mt. Clemens, MI  Detroit, MI  Detroit, MI                                                               | additional information                      |
| of a written agreement he cable system and a ion "E" (exempt). For sexplanation of these the Column 6: Give the Column 6: Give  | ion of a distant entered into or a primary transisimulcasts, also ree categories, a location of ea canadian statio g multiple char  2. B'CAST CHANNEL NUMBER  9  39  45  45  45  7  7  7  7  34  34                                                                                               | n or before Jumitter or an a penter "E". If see page (v) ch station. For ns, if any, givened line-ups,  CHANN 3. TYPE OF STATION I I N N-M N-M N-M I-M I-M I-M I-M I-M I-M I-M I-M I-M I                                                                                                    | ine 30, 2009, be ssociation repreyou carried the of the general in U.S. stations, ethe name of the use a separate  EL LINE-UP  4. DISTANT? (Yes or No)  No  No  No  No  No  No  No  No  No                                                                                                    | subject to a royalty etween a cable sy esenting the prima channel on any o instructions locate list the community ne community with space G for each  AA  5. BASIS OF CARRIAGE                                                       | y payment because it is the subject stem or an association representing any transmitter, enter the designather basis, enter "O." For a further ed in the paper SA3 form.  y to which the station is licensed by the handle when the station is identifed.  I channel line-up.  6. LOCATION OF STATION  Windsor, Ont  Mt. Clemens, MI  Mt. Clemens, MI  Detroit, MI  Detroit, MI                                                                                       | additional information                      |
| of a written agreement the cable system and a cion "E" (exempt). For sexplanation of these the Column 6: Give the Column 6: Giv | ion of a distant entered into or a primary transis simulcasts, also ree categories, e location of ea canadian statio g multiple char  2. B'CAST CHANNEL NUMBER  9  39  45  45  45  7  7  7  7  7  34  34  34                                                                                      | n or before Jumitter or an a penter "E". If see page (v) ch station. For ns, if any, givened line-ups,  CHANN 3. TYPE OF STATION I I N N-M N-M N-M I-M I-M I-M I-M I-M I-M I-M I-M I-M I                                                                                                    | Ine 30, 2009, be ssociation repreyou carried the of the general for U.S. stations, the the name of the use a separate In the separate In the s | subject to a royalty etween a cable sy esenting the prima channel on any o instructions locate list the community ne community with space G for each  AA  5. BASIS OF CARRIAGE                                                       | y payment because it is the subject stem or an association representing any transmitter, enter the designather basis, enter "O." For a further ed in the paper SA3 form.  y to which the station is licensed by the handle when the station is identifed. Inchannel line-up.  6. LOCATION OF STATION  Windsor, Ont  Mt. Clemens, MI  Detroit, MI  Detroit, MI | additional information                      |

| LEGAL NAME OF OWN                                                                                                    | IER OF CABLE SY                                                                                                    | /STEM:                                                                                                    |                                                                                                    |                                                                                                    | SYSTEM ID#                                                                                                    |                                             |
|----------------------------------------------------------------------------------------------------|----------------------------------------------------------------------------------------------------|----------------------------------------------------------------------------------------------------|----------------------------------------------------------------------------------------------------|----------------------------------------------------------------------------------------------------|----------------------------------------------------------------------------------------------------|---------------------------------------------|
| WideOpenWes                                                                                                    | t, Inc.                                                                                                    |                                                                                                    |                                                                                                    |                                                                                                    | 040548                                                                                                    | Name                                        |
| PRIMARY TRANSMITTE                                                                                                    | RS: TELEVISIO                                                                                                    | ON                                                                                                    |                                                                                                    |                                                                                                    |                                                                                                    |                                             |
| carried by your cable sector rules and regulation of the substitute program bases basis under specific FC Do not list the station station was carried. List the station here, basis. For further in in the paper SA3 fo Column 1: List each multicast stream                                                                                                    | rystem during to ons in effect or a fall (e)(2) and (fist, as explaine stations: With a fact rules, regular here in space only on a subsum and also in spaformation concerm.  In the station's call associated with one in space on the station of the station's call associated with one in the station of the station of the st | he accounting<br>n June 24, 19<br>4), or 76.63 (i<br>d in the next<br>respect to any<br>ations, or auth<br>G—but do lis<br>titute basis.<br>ace I, if the sta<br>terning substit<br>sign. Do not in<br>n a station acc | g period, except<br>81, permitting the<br>referring to 76.6<br>paragraph.<br>distant stations<br>portizations:<br>to it in space I (the<br>ation was carried<br>tute basis station<br>report origination<br>cording to its ov | (1) stations carried e carriage of cert<br>(1(e)(2) and (4))];<br>s carried by your on<br>the Special Statement<br>d both on a substitute, see page (v) on<br>the program services<br>(er-the-air designal) | s and low power television stations) ed only on a part-time basis under ain network programs [sections and (2) certain stations carried on a cable system on a substitute program ent and Program Log)—if the tute basis and also on some other of the general instructions located es such as HBO, ESPN, etc. Identify tition. For example, report multi-                                                                                                    | <b>G</b> Primary  Transmitters:  Television |
| WETA-simulcast).  Column 2: Give the                                                                                                    | e channel numl<br>se. For example                                                                                                    | per the FCC h                                                                                                    | nas assigned to                                                                                                    | the television stat                                                                                                    | h stream separately; for example ion for broadcasting over-the-air in may be different from the channel                                                                                                    |                                             |
| cable system carried the carried the                                                                                                    | ave entered "Yone distant station<br>on on a part-ti                                                                                                    | es" in column<br>on during the<br>me basis beca                                                                                                    | 4, you must con<br>accounting perion<br>ause of lack of a                                                                                                    | mplete column 5,<br>od. Indicate by en<br>activated channel                                                                                                    | stating the basis on which your tering "LAC" if your cable system                                                                                                    |                                             |
| of a written agreement<br>he cable system and a<br>ion "E" (exempt). For s<br>explanation of these th<br><b>Column 6:</b> Give the                                                                                                    | entered into o<br>a primary trans<br>simulcasts, also<br>aree categories<br>e location of ea                                                                                                    | n or before Ju<br>mitter or an a<br>o enter "E". If<br>, see page (v)<br>ch station. Fo                                                                                                    | ine 30, 2009, be<br>ssociation repre<br>you carried the<br>of the general<br>or U.S. stations,                                                                                                    | etween a cable sy<br>esenting the prima<br>channel on any o<br>instructions locate<br>list the community                                                                                                    | stem or an association representing ry transmitter, enter the designa- ther basis, enter "O." For a further ed in the paper SA3 form. y to which the station is licensed by the                                                                                                    |                                             |
| of a written agreement<br>he cable system and a<br>ion "E" (exempt). For s<br>explanation of these th<br><b>Column 6:</b> Give the<br>FCC. For Mexican or C                                                                                                    | entered into o<br>a primary trans<br>simulcasts, also<br>tree categories<br>e location of ea<br>Canadian statio                                                                                                    | n or before Jumitter or an a conter "E". If , see page (vich station. Fons, if any, givenel line-ups,                                                                                                    | ine 30, 2009, be<br>ssociation repre<br>you carried the<br>of the general<br>or U.S. stations,<br>e the name of the<br>use a separate                                                                                         | etween a cable sy<br>esenting the prima<br>channel on any o<br>instructions locate<br>list the communit<br>ne community with<br>space G for each                                                            | stem or an association representing ry transmitter, enter the designa- ther basis, enter "O." For a further ed in the paper SA3 form. y to which the station is licensed by the n which the station is identifed.                                                                                                    |                                             |
| of a written agreement<br>the cable system and a<br>tion "E" (exempt). For sexplanation of these the<br>Column 6: Give the<br>CCC. For Mexican or C                                                                                                    | entered into o<br>a primary trans<br>simulcasts, also<br>tree categories<br>e location of ea<br>Canadian statio<br>ig multiple char                                                                                                    | n or before Jumitter or an a conter "E". If , see page (v, ch station. Fons, if any, givenel line-ups,                                                                                                    | ine 30, 2009, be<br>ssociation repre<br>you carried the<br>of the general<br>or U.S. stations,<br>e the name of the<br>use a separate                                                                                         | etween a cable sy<br>esenting the prima<br>channel on any o<br>instructions locate<br>list the community<br>he community with<br>space G for each                                                           | stem or an association representing ry transmitter, enter the designather basis, enter "O." For a further ed in the paper SA3 form.  Yo which the station is licensed by the which the station is identifed. channel line-up.                                                                                                    |                                             |
| of a written agreement<br>the cable system and a<br>ion "E" (exempt). For sexplanation of these th<br>Column 6: Give the<br>FCC. For Mexican or C<br>Note: If you are utilizin                                                                                                    | entered into o<br>a primary trans<br>simulcasts, also<br>tree categories<br>e location of ea<br>Canadian statio                                                                                                    | n or before Jumitter or an a conter "E". If , see page (vich station. Fons, if any, givenel line-ups,                                                                                                    | ine 30, 2009, be association repreyou carried the of the general or U.S. stations, e the name of the use a separate  EL LINE-UP  4. DISTANT?  (Yes or No)                                                                     | etween a cable sy<br>esenting the prima<br>channel on any o<br>instructions locate<br>list the communit<br>ne community with<br>space G for each                                                            | stem or an association representing ry transmitter, enter the designa- ther basis, enter "O." For a further ed in the paper SA3 form. y to which the station is licensed by the n which the station is identifed.                                                                                                    |                                             |
| of a written agreement the cable system and a sion "E" (exempt). For sexplanation of these the Column 6: Give the FCC. For Mexican or Colore: If you are utilizing 1. CALL                                                                                                    | entered into o a primary trans simulcasts, also aree categories e location of ea Canadian statio g multiple char  2. B'CAST CHANNEL                                                                                                    | n or before Jumitter or an a center "E". If , see page (v) ch station. Foins, if any, givenel line-ups,  CHANN  3. TYPE  OF                                                                                            | ine 30, 2009, be association repreyou carried the of the general or U.S. stations, e the name of the use a separate  EL LINE-UP  4. DISTANT?  (Yes or No)                                                                     | etween a cable sy senting the prima channel on any o instructions locate list the community e community with space G for each AA  5. BASIS OF CARRIAGE                                                      | stem or an association representing ry transmitter, enter the designather basis, enter "O." For a further ed in the paper SA3 form.  Yo which the station is licensed by the which the station is identifed. channel line-up.                                                                                                    |                                             |
| of a written agreement the cable system and a ion "E" (exempt). For s explanation of these th Column 6: Give the FCC. For Mexican or C Note: If you are utilizin  1. CALL SIGN  WMYD-simulcast                                                                                                    | entered into o a primary trans simulcasts, also tree categories e location of ea Canadian statio g multiple char  2. B'CAST CHANNEL NUMBER                                                                                                    | n or before Jumitter or an a center "E". If , see page (v) ch station. Foins, if any, givenel line-ups,  CHANN  3. TYPE  OF                                                                                            | ine 30, 2009, be<br>ssociation repre<br>you carried the<br>of the general<br>or U.S. stations,<br>e the name of the<br>use a separate  EL LINE-UP  4. DISTANT? (Yes or No)                                                    | etween a cable sy senting the prima channel on any o instructions locate list the community e community with space G for each AA  5. BASIS OF CARRIAGE                                                      | stem or an association representing ry transmitter, enter the designather basis, enter "O." For a further ed in the paper SA3 form. It is to which the station is licensed by the maken which the station is identified. It is channel line-up.  6. LOCATION OF STATION                                                                                                    | See instructions for                        |
| of a written agreement the cable system and a ion "E" (exempt). For s explanation of these th Column 6: Give the FCC. For Mexican or C Note: If you are utilizin  1. CALL SIGN  WMYD-simulcast  WPXD                                                                                                    | entered into o a primary trans simulcasts, also aree categories e location of ea Canadian statio g multiple char  2. B'CAST CHANNEL NUMBER  21                                                                                                    | n or before Jumitter or an a center "E". If , see page (v) ch station. Foins, if any, givenel line-ups,  CHANN  3. TYPE  OF                                                                                            | ine 30, 2009, be ssociation repre you carried the of the general or U.S. stations, e the name of the use a separate  EL LINE-UP  4. DISTANT? (Yes or No)                                                                      | etween a cable sy senting the prima channel on any o instructions locate list the community e community with space G for each AA  5. BASIS OF CARRIAGE                                                      | stem or an association representing ry transmitter, enter the designa- ther basis, enter "O." For a further ed in the paper SA3 form. y to which the station is licensed by the n which the station is identifed. channel line-up.  6. LOCATION OF STATION  Detroit, MI                                                                                                    | additional informatio                       |
| of a written agreement he cable system and a ion "E" (exempt). For s explanation of these th Column 6: Give the FCC. For Mexican or C Note: If you are utilizin  1. CALL SIGN  WMYD-simulcast WPXD  WPXD-simulcast                                                                                                    | entered into o a primary trans simulcasts, also tree categories e location of ea Canadian statio g multiple char  2. B'CAST CHANNEL NUMBER  21  24                                                                                                    | n or before Jumitter or an a center "E". If , see page (v) ch station. Foins, if any, givenel line-ups,  CHANN  3. TYPE  OF                                                                                            | ine 30, 2009, be ssociation repre you carried the of the general or U.S. stations, e the name of the use a separate  EL LINE-UP  4. DISTANT? (Yes or No)  No  No                                                              | etween a cable sy senting the prima channel on any o instructions locate list the community e community with space G for each AA  5. BASIS OF CARRIAGE                                                      | stem or an association representing ry transmitter, enter the designa- ther basis, enter "O." For a further ed in the paper SA3 form. y to which the station is licensed by the n which the station is identifed. channel line-up.  6. LOCATION OF STATION  Detroit, MI  Ann Arbor, MI                                                                                                    |                                             |
| of a written agreement he cable system and a ion "E" (exempt). For sexplanation of these the Column 6: Give the FCC. For Mexican or CNote: If you are utilizing.  1. CALL SIGN  WMYD-simulcast  WPXD  WPXD  WPXD  WPXD-simulcast  WTVS                                                                                                    | entered into o a primary trans simulcasts, also iree categories e location of ea Canadian statio g multiple char  2. B'CAST CHANNEL NUMBER  21  24  24                                                                                                    | n or before Jumitter or an a center "E". If , see page (v) ch station. For station, if any, givenel line-ups,  CHANN  3. TYPE  OF  STATION  I                                                                          | ine 30, 2009, be ssociation repre you carried the of the general or U.S. stations, e the name of the use a separate  EL LINE-UP  4. DISTANT? (Yes or No)  No  No  No                                                          | etween a cable sy senting the prima channel on any o instructions locate list the community e community with space G for each AA  5. BASIS OF CARRIAGE                                                      | stem or an association representing ry transmitter, enter the designa- ther basis, enter "O." For a further ed in the paper SA3 form. y to which the station is licensed by the n which the station is identifed. channel line-up.  6. LOCATION OF STATION  Detroit, MI  Ann Arbor, MI  Ann Arbor, MI                                                                                                    | additional informatio                       |
| of a written agreement he cable system and a ion "E" (exempt). For sexplanation of these the Column 6: Give the FCC. For Mexican or CNote: If you are utilizing 1. CALL SIGN  WMYD-simulcast WPXD  WPXD-simulcast WTVS  WTVS-simulcast WWJ                                                                                                    | entered into o a primary trans simulcasts, also tree categories e location of ea Canadian statio g multiple char  2. B'CAST CHANNEL NUMBER  21  24  24  20                                                                                                    | n or before Jumitter or an a center "E". If , see page (v, ch station. Fons, if any, givenel line-ups,  CHANN  3. TYPE  OF  STATION  I  I  E  E  N                                                                     | ine 30, 2009, be ssociation repre you carried the of the general or U.S. stations, e the name of the use a separate  EL LINE-UP  4. DISTANT? (Yes or No)  No  No  No  No                                                      | etween a cable sy senting the prima channel on any o instructions locate list the community e community with space G for each AA  5. BASIS OF CARRIAGE                                                      | stem or an association representing ry transmitter, enter the designa- ther basis, enter "O." For a further ed in the paper SA3 form. y to which the station is licensed by the n which the station is identifed. channel line-up.  6. LOCATION OF STATION  Detroit, MI  Ann Arbor, MI  Detroit, MI  Detroit, MI  Detroit, MI  Detroit, MI  Detroit, MI  Detroit, MI  Detroit, MI  Detroit, MI  Detroit, MI                                                                                                    | additional information                      |
| of a written agreement he cable system and a ion "E" (exempt). For sexplanation of these the Column 6: Give the CCC. For Mexican or CNote: If you are utilizing.  1. CALL SIGN  WMYD-simulcast  WPXD  WPXD-simulcast  WTVS  WTVS-simulcast  WWJ-2                                                                                                    | entered into o a primary trans simulcasts, also tree categories e location of ea Canadian statio g multiple char  2. B'CAST CHANNEL NUMBER 21 24 20 20 44 44                                                                                                    | n or before Jumitter or an a conter "E". If , see page (v) ch station. Foins, if any, givenel line-ups,  CHANN  3. TYPE  OF  STATION  I  E  E  N  N-M                                                                  | ine 30, 2009, be ssociation repre you carried the of the general or U.S. stations, e the name of the use a separate  EL LINE-UP  4. DISTANT? (Yes or No)  No  No  No  No  No  No  No  No  No                                  | etween a cable sy senting the prima channel on any o instructions locate list the community e community with space G for each AA  5. BASIS OF CARRIAGE                                                      | stem or an association representing ry transmitter, enter the designa- ther basis, enter "O." For a further ed in the paper SA3 form. y to which the station is licensed by the n which the station is identifed. channel line-up.  6. LOCATION OF STATION  Detroit, MI  Ann Arbor, MI  Detroit, MI  Detroit, MI  Detroit, MI  Detroit, MI  Detroit, MI  Detroit, MI  Detroit, MI  Detroit, MI  Detroit, MI  Detroit, MI  Detroit, MI  Detroit, MI  Detroit, MI                                                                                                    | additional information                      |
| of a written agreement he cable system and a ion "E" (exempt). For sexplanation of these the Column 6: Give the FCC. For Mexican or CNote: If you are utilizing 1. CALL SIGN  WMYD-simulcast WPXD  WPXD-simulcast WTVS  WTVS-simulcast WWJ  WWJ-simulcast                                                                                                    | entered into o a primary trans simulcasts, also iree categories e location of ea Canadian statio g multiple char  2. B'CAST CHANNEL NUMBER 21 24 20 20 44 44 44 44                                                                                                    | n or before Jumitter or an a center "E". If , see page (v) ch station. For station, sif any, givenel line-ups,  CHANN  3. TYPE  OF  STATION  I  I  E  N  N-M  N                                                        | ine 30, 2009, be ssociation repre you carried the of the general or U.S. stations, e the name of the use a separate  EL LINE-UP  4. DISTANT? (Yes or No)  No  No  No  No  No  No  No  No  No                                  | etween a cable sy senting the prima channel on any o instructions locate list the community e community with space G for each AA  5. BASIS OF CARRIAGE                                                      | stem or an association representing ry transmitter, enter the designa- ther basis, enter "O." For a further ed in the paper SA3 form. It to which the station is licensed by the make which the station is identified. It channel line-up.  6. LOCATION OF STATION  Detroit, MI  Ann Arbor, MI  Detroit, MI  Detroit, MI  Detroit, MI  Detroit, MI  Detroit, MI  Detroit, MI  Detroit, MI  Detroit, MI  Detroit, MI  Detroit, MI  Detroit, MI  Detroit, MI  Detroit, MI  Detroit, MI  Detroit, MI  Detroit, MI  Detroit, MI  Detroit, MI  Detroit, MI                                                          | additional information                      |
| of a written agreement he cable system and a ion "E" (exempt). For sexplanation of these the Column 6: Give the CCC. For Mexican or CNote: If you are utilizing.  1. CALL SIGN  WMYD-simulcast  WPXD  WPXD-simulcast  WTVS  WTVS-simulcast  WWJ-2  WWJ-2  WXYZ                                                                                                    | entered into o a primary trans simulcasts, also iree categories e location of ea Canadian statio g multiple char  2. B'CAST CHANNEL NUMBER 21 24 20 20 44 44 44 44 44 41                                                                                                    | n or before Jumitter or an a conter "E". If , see page (v) ch station. Foins, if any, givenel line-ups,  CHANN 3. TYPE OF STATION I I E E N N-M N                                                                      | ine 30, 2009, be ssociation repre you carried the of the general or U.S. stations, e the name of the use a separate  EL LINE-UP  4. DISTANT? (Yes or No)  No  No  No  No  No  No  No  No  No                                  | etween a cable sy senting the prima channel on any o instructions locate list the community e community with space G for each AA  5. BASIS OF CARRIAGE                                                      | stem or an association representing ry transmitter, enter the designa- ther basis, enter "O." For a further ed in the paper SA3 form. y to which the station is licensed by the n which the station is identifed. channel line-up.  6. LOCATION OF STATION  Detroit, MI  Ann Arbor, MI  Detroit, MI  Detroit, MI | additional information                      |
| of a written agreement he cable system and a ion "E" (exempt). For sexplanation of these the Column 6: Give the Column 6: Give | entered into o a primary trans simulcasts, also iree categories e location of ea Canadian statio g multiple char  2. B'CAST CHANNEL NUMBER 21 24 20 20 44 44 44 41 41                                                                                                    | n or before Jumitter or an a center "E". If , see page (v) ch station. For station, if any, givenel line-ups,  CHANN  3. TYPE  OF  STATION  I  I  E  N  N-M  N  N-M                                                    | ine 30, 2009, be ssociation repre you carried the of the general or U.S. stations, e the name of the use a separate  EL LINE-UP  4. DISTANT? (Yes or No)  No  No  No  No  No  No  No  No  No                                  | etween a cable sy senting the prima channel on any o instructions locate list the community e community with space G for each AA  5. BASIS OF CARRIAGE                                                      | stem or an association representing ry transmitter, enter the designa- ther basis, enter "O." For a further ed in the paper SA3 form. It to which the station is licensed by the make which the station is identified. It channel line-up.  6. LOCATION OF STATION  Detroit, MI Ann Arbor, MI Detroit, MI Detroit, MI Detroit, MI Detroit, MI Detroit, MI Detroit, MI Detroit, MI Detroit, MI Detroit, MI Detroit, MI Detroit, MI Detroit, MI Detroit, MI Detroit, MI Detroit, MI Detroit, MI Detroit, MI Detroit, MI Detroit, MI Detroit, MI Detroit, MI Detroit, MI Detroit, MI                              | additional informatio                       |
| of a written agreement the cable system and a cition "E" (exempt). For sexplanation of these the Column 6: Give the Column 6: Give the FCC. For Mexican or Column 6: Give the FCC. For Mexican or Column 6: Give the | entered into o a primary trans simulcasts, also iree categories e location of ea Canadian statio g multiple char  2. B'CAST CHANNEL NUMBER 21 24 20 20 44 44 44 44 44 41                                                                                                    | n or before Jumitter or an a conter "E". If , see page (v) ch station. Foins, if any, givenel line-ups,  CHANN 3. TYPE OF STATION I I E E N N-M N                                                                      | ine 30, 2009, be ssociation repre you carried the of the general or U.S. stations, e the name of the use a separate  EL LINE-UP  4. DISTANT? (Yes or No)  No  No  No  No  No  No  No  No  No                                  | etween a cable sy senting the prima channel on any o instructions locate list the community e community with space G for each AA  5. BASIS OF CARRIAGE                                                      | stem or an association representing ry transmitter, enter the designa- ther basis, enter "O." For a further ed in the paper SA3 form. y to which the station is licensed by the n which the station is identifed. channel line-up.  6. LOCATION OF STATION  Detroit, MI  Ann Arbor, MI  Detroit, MI  Detroit, MI | additional informatio                       |
| of a written agreement the cable system and a tion "E" (exempt). For s explanation of these th Column 6: Give the FCC. For Mexican or C Note: If you are utilizin                                                                                                    | entered into o a primary trans simulcasts, also iree categories e location of ea Canadian statio g multiple char  2. B'CAST CHANNEL NUMBER 21 24 20 20 44 44 44 41 41                                                                                                    | n or before Jumitter or an a center "E". If , see page (v) ch station. For station, if any, givenel line-ups,  CHANN  3. TYPE  OF  STATION  I  I  E  N  N-M  N  N-M                                                    | ine 30, 2009, be ssociation repre you carried the of the general or U.S. stations, e the name of the use a separate  EL LINE-UP  4. DISTANT? (Yes or No)  No  No  No  No  No  No  No  No  No                                  | etween a cable sy senting the prima channel on any o instructions locate list the community e community with space G for each AA  5. BASIS OF CARRIAGE                                                      | stem or an association representing ry transmitter, enter the designa- ther basis, enter "O." For a further ed in the paper SA3 form. It to which the station is licensed by the make which the station is identified. It channel line-up.  6. LOCATION OF STATION  Detroit, MI Ann Arbor, MI Detroit, MI Detroit, MI Detroit, MI Detroit, MI Detroit, MI Detroit, MI Detroit, MI Detroit, MI Detroit, MI Detroit, MI Detroit, MI Detroit, MI Detroit, MI Detroit, MI Detroit, MI Detroit, MI Detroit, MI Detroit, MI Detroit, MI Detroit, MI Detroit, MI Detroit, MI Detroit, MI                              | additional informatio                       |

ACCOUNTING PERIOD: 2019/1 FORM SA3E. PAGE 4.

SYSTEM ID# LEGAL NAME OF OWNER OF CABLE SYSTEM: Name 040548 WideOpenWest, Inc. PRIMARY TRANSMITTERS: RADIO Н In General: List every radio station carried on a separate and discrete basis and list those FM stations carried on an all-band basis whose signals were "generally receivable" by your cable system during the accounting period. **Primary** Special Instructions Concerning All-Band FM Carriage: Under Copyright Office regulations, an FM signal is generally Transmitters: receivable if (1) it is carried by the system whenever it is received at the system's headend, and (2) it can be expected, Radio on the basis of monitoring, to be received at the headend, with the system's FM antenna, during certain stated intervals. For detailed information about the the Copyright Office regulations on this point, see page (vi) of the general instructions located in the paper SA3 form. Column 1: Identify the call sign of each station carried. Column 2: State whether the station is AM or FM. Column 3: If the radio station's signal was electronically processed by the cable system as a separate and discrete signal, indicate this by placing a check mark in the "S/D" column. Column 4: Give the station's location (the community to which the station is licensed by the FCC or, in the case of Mexican or Canadian stations, if any, the community with which the station is identified). CALL SIGN LOCATION OF STATION CALL SIGN AM or FM S/D LOCATION OF STATION AM or FM

| FORM SA3E. PAGE 5.                                                                                                    |                                                                                                    |                                                                                                    | ACCOUNTING      | PERIOD: 2019/1                          |
|----------------------------------------------------------------------------------------------------|----------------------------------------------------------------------------------------------------|----------------------------------------------------------------------------------------------------|-----------------|-----------------------------------------|
| LEGAL NAME OF OWNER OF CABLE SYSTEM WideOpenWest, Inc.                                                                                                    | Л:                                                                                                    | 5                                                                                                    | 040548          | Name                                    |
| SUBSTITUTE CARRIAGE: SPECIAL S In General: In space I, identify every nonne                                                                                                    |                                                                                                    |                                                                                                    | carried on a    | ı                                       |
| substitute basis during the accounting period                                                                                                    |                                                                                                    |                                                                                                    |                 | Substitute                              |
| explanation of the programming that must be  1. SPECIAL STATEMENT CONCERNING                                                                                                    |                                                                                                    | or the general instructions located in the paper                                                                                                    | DEL SAS IOITII. | Carriage:                               |
| During the accounting period, did your cabroadcast by a distant station?                                                                                                    |                                                                                                    |                                                                                                    | ⊠No             | Special<br>Statement and<br>Program Log |
| Note: If your answer is "No", leave the res                                                                                                    | st of this page blank. If your answe                                                                                                    | r is "Yes," you must complete the program                                                                                                    | า               | i rogram Log                            |
| the case of Mexican or Canadian stations, Column 5: Give the month and day wh first. Example: for May 7 give "5/7."  Column 6: State the times when the su to the nearest five minutes. Example: a pr stated as "6:00–6:30 p.m." | on a separate line. Use abbreviation and additional pages. etwork television program (substitute and that your cable system substitute and that your cable system substitute and that your cable system substitute and that your cable system substitute and saketball: 76ers vs. Bulls." ast live, enter "Yes." Otherwise enterition broadcasting the substitute prostored in a substitute prostored in a substitute program your system carried the substitute program was carried by your system carried by a system from 6 and program was substituted for prost in effect during the accounting per sin effect during the accounting per sin effect during the accounting the accounting per sin | ate program) that, during the accounting ituted for the programming of another stat general instructions located in the paper ", or "basketball". List specific program er "No." ogram. the station is licensed by the FCC or, in the station is identified). ute program. Use numerals, with the monour cable system. List the times accurated control p.m. to 6:28:30 p.m. should be ogramming that your system was required eriod; enter the letter "P" if the listed pro | th<br>y         |                                         |
|                                                                                                    |                                                                                                    | WHEN SUBSTITUTE                                                                                                    | 7. REASON       |                                         |
| I. IIILL OI FROGRAM                                                                                                    | PROGRAM  STATION'S CALL SIGN 4. STATION'S LOCATI                                                                                                    | CARRIAGE OCCURRED                                                                                                    | FOR DELETION    |                                         |
| 100 01110                                                                                                    | OFFICE CIGITY II. CITATIONS ESCOTATI                                                                                                    | 7 THO BATT THOM                                                                                                    |                 |                                         |
|                                                                                                    |                                                                                                    |                                                                                                    |                 |                                         |
|                                                                                                    |                                                                                                    |                                                                                                    |                 |                                         |
|                                                                                                    |                                                                                                    |                                                                                                    |                 |                                         |
|                                                                                                    |                                                                                                    |                                                                                                    |                 |                                         |
|                                                                                                    |                                                                                                    |                                                                                                    |                 |                                         |
|                                                                                                    |                                                                                                    | _                                                                                                    |                 |                                         |
|                                                                                                    |                                                                                                    |                                                                                                    |                 |                                         |
|                                                                                                    |                                                                                                    | _                                                                                                    |                 |                                         |
|                                                                                                    |                                                                                                    |                                                                                                    |                 |                                         |
|                                                                                                    |                                                                                                    |                                                                                                    |                 |                                         |
|                                                                                                    |                                                                                                    |                                                                                                    |                 |                                         |
|                                                                                                    |                                                                                                    |                                                                                                    |                 |                                         |
|                                                                                                    |                                                                                                    |                                                                                                    |                 |                                         |
|                                                                                                    |                                                                                                    |                                                                                                    |                 |                                         |
|                                                                                                    |                                                                                                    |                                                                                                    |                 |                                         |
|                                                                                                    |                                                                                                    |                                                                                                    |                 |                                         |
|                                                                                                    |                                                                                                    |                                                                                                    |                 |                                         |
|                                                                                                    |                                                                                                    |                                                                                                    |                 |                                         |

ACCOUNTING PERIOD: 2019/1 FORM SA3E. PAGE 6.

Name LEGAL NAME OF OWNER OF CABLE SYSTEM:
WideOpenWest, Inc.
SYSTEM ID#
040548

## J

### Part-Time Carriage Log

### PART-TIME CARRIAGE LOG

**In General:** This space ties in with column 5 of space G. If you listed a station's basis of carriage as "LAC" for part-time carriage due to lack of activated channel capacity, you are required to complete this log giving the total dates and hours your system carried that station. If you need more space, please attach additional pages.

**Column 1 (Call sign):** Give the call sign of every distant station whose basis of carriage you identified by "LAC" in column 5 of space G.

Column 2 (Dates and hours of carriage): For each station, list the dates and hours when part-time carriage occurred during the accounting period.

- Give the month and day when the carriage occurred. Use numerals, with the month first. Example: for April 10 give "4/10"
- State the starting and ending times of carriage to the nearest quarter hour. In any case where carriage ran to the end of the television station's broadcast day, you may give an approximate ending hour, followed by the abbreviation "app." Example: "12:30 a.m.—3:15 a.m. app."
- You may group together any dates when the hours of carriage were the same. Example: "5/10-5/14, 6:00 p.m.-12:00 p.m."

| <u> </u>    |                        | DATES | AND HOURS ( | OF P | ART-TIME CAF | RRIAGE |            |    |  |
|-------------|------------------------|-------|-------------|------|--------------|--------|------------|----|--|
| CALL SIGN - | WHEN CARRIAGE OCCURRED |       |             |      | CALL SIGN    | WHEN   | CARRIAGE O |    |  |
|             | DATE FROM TO           |       |             |      | DATE         | FROM   | OUR        | TO |  |
|             |                        |       |             |      |              |        |            | _  |  |
|             |                        |       |             |      |              |        |            | _  |  |
|             |                        |       |             |      |              |        |            | _  |  |
|             |                        |       |             |      |              |        |            | _  |  |
|             |                        |       |             |      |              |        |            | _  |  |
|             |                        |       |             |      |              |        |            | _  |  |
|             |                        |       |             |      |              |        |            | _  |  |
|             |                        |       |             |      |              |        |            | _  |  |
|             |                        |       |             |      |              |        |            | _  |  |
|             |                        |       |             |      |              |        |            | _  |  |
|             |                        |       |             |      |              |        |            |    |  |
|             |                        |       |             |      |              |        |            |    |  |
|             |                        |       |             |      |              |        |            |    |  |
|             |                        |       |             |      |              |        |            |    |  |
|             |                        |       |             |      |              |        |            |    |  |
|             |                        |       |             |      |              |        |            |    |  |
|             |                        |       |             |      |              |        |            |    |  |
|             |                        |       |             |      |              |        |            |    |  |
|             |                        |       |             |      |              |        |            |    |  |
|             |                        |       |             |      |              |        |            |    |  |
|             |                        |       |             |      |              |        |            |    |  |
|             |                        |       |             |      |              |        |            |    |  |
|             |                        |       |             |      |              |        |            |    |  |
|             |                        |       |             |      |              |        |            |    |  |
|             |                        |       |             |      |              |        |            | _  |  |
|             |                        |       |             |      |              |        |            |    |  |
|             |                        |       |             |      |              |        |            |    |  |
|             |                        |       |             |      |              |        |            |    |  |
|             |                        |       |             |      |              |        |            |    |  |
|             |                        | _     |             |      |              |        |            | _  |  |
|             |                        |       |             |      |              |        |            |    |  |

|                                              | AL NAME OF OWNER OF CABLE SYSTEM:                                                                                                    |                                    | SYSTEM ID#    |                                                               |
|----------------------------------------------|----------------------------------------------------------------------------------------------------|------------------------------------|---------------|---------------------------------------------------------------|
| Wi                                           | deOpenWest, Inc.                                                                                                    |                                    | 040548        | Name                                                          |
| Ins<br>all a<br>(as<br>pag                   | OSS RECEIPTS tructions: The figure you give in this space determines the form you fle and the amount amounts (gross receipts) paid to your cable system by subscribers for the system's secridentified in space E) during the accounting period. For a further explanation of how to be (vii) of the general instructions.  Gross receipts from subscribers for secondary transmission service(s) during the accounting period.  PORTANT: You must complete a statement in space P concerning gross receipts.                                                                                                    | ondary transmis<br>compute this am | sion service  | <b>K</b><br>Gross Receipts                                    |
| • Cor<br>• Cor<br>• If your fee<br>• If your | <b>(RIGHT ROYALTY FEE Ictions</b> : Use the blocks in this space L to determine the royalty fee you owe: Inplete block 1, showing your minimum fee. Inplete block 2, showing whether your system carried any distant television stations. In block 2, showing whether your system carried any distant television stations. In block 3 blank. Enter the alternative block 1 on line 1 of block 4, and calculate the total royalty fee. In block 1 on line 1 of block 4, and calculate the total royalty fee. In block 1 on line 1 of block 1 on line 1 of block 1 on line 1 of block 1 on line 1 of block 1 on line 1 of block 1 on line 1 of block 1 on line 1 of block 1 on line 1 of block 1 on line 1 of block 1 on line 1 of block 1 on line 1 of block 1 on line 1 of block 1 on line 1 on line 1 of block 1 on line 1 of block 1 on line 1 on line 1 on line 1 on line 1 on line 1 on |                                    |               | Copyright<br>Royalty Fee                                      |
|                                              | art 8 or part 9, block A, of the DSE schedule was completed, the base rate fee should book 3 below.                                                                                                    | e entered on lin                   | e 1 of        |                                                               |
| -                                            | art 6 of the DSE schedule was completed, the amount from line 7 of block C should be elow.                                                                                                    | entered on line                    | 2 in block    |                                                               |
|                                              | art 7 or part 9, block B, of the DSE schedule was completed, the surcharge amount sho<br>block 4 below.                                                                                                    | uld be entered                     | on line       |                                                               |
| Block<br>1                                   | MINIMUM FEE: All cable systems with semiannual gross receipts of \$527,600 or mor least the minimum fee, regardless of whether they carried any distant stations. This fe system's gross receipts for the accounting period.                                                                                                    | e is 1.064 perce                   | ent of the    |                                                               |
|                                              | Line 1. Enter the amount of gross receipts from space K Line 2. Multiply the amount in line 1 by 0.01064                                                                                                    | <b>\$</b>                          | 23,284,425.34 |                                                               |
|                                              | Enter the result here. This is your minimum fee.                                                                                                    | \$                                 | 247,746.29    |                                                               |
| Block<br>2                                   | DISTANT TELEVISION STATIONS CARRIED: Your answer here must agree with the space G. If, in space G, you identifed any stations as "distant" by stating "Yes" in colur "Yes" in this block.  • Did your cable system carry any distant television stations during the accounting period in the column in the column in t    | nn 4, you must                     | check         |                                                               |
| Block<br>3                                   | Line 1. <b>BASE RATE FEE</b> : Enter the base rate fee from either part 8, section 3 or 4, or part 9, block A of the DSE schedule. If none, enter zero                                                                                                    | \$                                 |               |                                                               |
|                                              | Line 2. <b>3.75 Fee:</b> Enter the total fee from line 7, block C, part 6 of the DSE schedule. If none, enter zero                                                                                                    |                                    | 0.00          |                                                               |
|                                              | Line 3. Add lines 1 and 2 and enter here                                                                                                    | \$                                 | -             |                                                               |
| Block<br>4                                   | Line 1. BASE RATE FEE/3.75 FEE or MINIMUM FEE: Enter either the minimum fee from block 1 or the sum of the base rate fee / 3.75 fee from block 3, line 3, whichever is larger                                                                                                    | \$                                 | 247,746.29    | Cable systems                                                 |
|                                              | Line 2. <b>SYNDICATED EXCLUSIVITY SURCHARGE:</b> Enter the fee from either part 7 (block D, section 3 or 4) or part 9 (block B) of the DSE schedule. If none, ente zero.                                                                                                    | г                                  | 0.00          | submitting<br>additional<br>deposits under                    |
|                                              | Line 3. Line 3. INTEREST CHARGE: Enter the amount from line 4, space Q, page 9  (Interest Worksheet)                                                                                                    |                                    | 0.00          | Section 111(d)(7) should contact the Licensing                |
|                                              | Line 4. FILING FEE                                                                                                    | \$                                 | 725.00        | additional fees. Division for the                             |
|                                              | TOTAL ROYALTY AND FILING FEES DUE FOR ACCOUNTING PERIOD.  Add Lines 1, 2 and 3 of block 4 and enter total here                                                                                                    | \$                                 | 248,471.29    | appropriate<br>form for<br>submitting the<br>additional fees. |
|                                              | Remit this amount via <i>electronic payment</i> payable to Register of Copyrights. (general instructions located in the paper SA3 form for more information.)                                                                                                    | See page (i) of                    | the           |                                                               |

| Name                               | LEGAL NAME OF OWNE   |                 | STEM:                                                                                                    |                                 | SYSTEM ID#             |
|------------------------------------|----------------------|-----------------|----------------------------------------------------------------------------------------------------|---------------------------------|------------------------|
| Name                               | WideOpenWest         | , Inc.          |                                                                                                    |                                 | 040548                 |
| M<br>Channels                      |                      | _               | the number of channels on which the cable system carriable system's total number of activated channels, during the system's total number of activated channels.                                      |                                 | ations                 |
|                                    |                      |                 | annels on which the cable                                                                                                    |                                 | 29                     |
|                                    | system carried to    | elevision b     | adcast stations                                                                                                    |                                 |                        |
|                                    | 2. Enter the total r | number of       | tivated channels                                                                                                    |                                 |                        |
|                                    |                      | -               | arried television broadcast stations                                                                                                    |                                 | 331                    |
|                                    | and nonbroadca       | st services     |                                                                                                    |                                 |                        |
| N<br>Individual to<br>Be Contacted |                      |                 | TED IF FURTHER INFORMATION IS NEEDED: (Identify ement of account.)                                                                                                    | an individual                   |                        |
| for Further                        | Name Jim V           | Vaechte         |                                                                                                    | Telephone 72                    | 0-479-3527             |
| Information                        |                      |                 |                                                                                                    |                                 |                        |
|                                    |                      |                 | ew Ave., Suite 1000 ute, apartment, or suite number)                                                                                                    |                                 |                        |
|                                    | Engle                | ewood, (        | O 80111                                                                                                    |                                 |                        |
|                                    | (City, tow           | vn, state, zip) |                                                                                                    |                                 |                        |
|                                    | Email                | Jim.V           | aechter@wowinc.com Fax                                                                                                    | (optional)                      |                        |
|                                    |                      |                 |                                                                                                    |                                 |                        |
|                                    | CERTIFICATION (      | This statem     | nt of account must be certifed and signed in accordance w                                                                                                    | vith Copyright Office regula    | tions.                 |
| O<br>Certifcation                  | I. the undersigned   | l. hereby ce    | fy that (Check one, but only one, of the boxes.)                                                                                                    |                                 |                        |
|                                    | _                    |                 |                                                                                                    |                                 |                        |
|                                    | (Owner other t       | han corpoi      | ion or partnership) I am the owner of the cable system as ic                                                                                                    | dentifed in line 1 of space B;  | or                     |
|                                    |                      |                 | corporation or partnership) I am the duly authorized agent hat the owner is not a corporation or partnership; or                                                                                     | of the owner of the cable sy    | stem as identified     |
|                                    | (Officer or par      |                 | officer (if a corporation) or a partner (if a partnership) of the le                                                                                                    | egal entity identifed as owne   | er of the cable system |
|                                    |                      | and correct     | of account and hereby declare under penalty of law that all s o the best of my knowledge, information, and belief, and are                                                                           |                                 | herein                 |
|                                    |                      |                 |                                                                                                    |                                 |                        |
|                                    |                      | X               | /s/ Rich Fish                                                                                                    |                                 |                        |
|                                    |                      | (e.g., /s       | electronic signature on the line above using an "/s/" signature to ohn Smith). Before entering the first forward slash of the /s/ sign, then type /s/ and your name. Pressing the "F" button will av | gnature, place your cursor in t |                        |
|                                    |                      | Typed           | printed name: Rich Fish                                                                                                    |                                 |                        |
|                                    |                      | Title:          | Chief Financial Officer (Title of official position held in corporation or partnership)  August 19, 2019                                                                                             |                                 |                        |
|                                    |                      | Date.           |                                                                                                    |                                 |                        |

Privacy Act Notice: Section 111 of title 17 of the United States Code authorizes the Copyright Offce to collect the personally identifying information (PII) requested on th form in order to process your statement of account. PII is any personal information that can be used to identify or trace an individual, such as name, address and telephor numbers. By providing PII, you are agreeing to the routine use of it to establish and maintain a public record, which includes appearing in the Offce's public indexes and search reports prepared for the public. The effect of not providing the PII requested is that it may delay processing of your statement of account and its placement in the completed record of statements of account, and it may affect the legal sufficiency of the fling, a determination that would be made by a court of law

| LEGAL NAME OF OWNER OF CABLE SYSTEM:                                                                                                    | SYSTEM ID#                       | Name                                                    |
|----------------------------------------------------------------------------------------------------|----------------------------------|---------------------------------------------------------|
| WideOpenWest, Inc.                                                                                                    | 040548                           | .,,,,,,,,,,,,,,,,,,,,,,,,,,,,,,,,,,,,,,                 |
| SPECIAL STATEMENT CONCERNING GROSS RECEIPTS EXCLUSIONS  The Satellite Home Viewer Act of 1988 amended Title 17, section 111(d)(1)(A), of the Copyright Act by adding lowing sentence:  "In determining the total number of subscribers and the gross amounts paid to the cable system for the service of providing secondary transmissions of primary broadcast transmitters, the system shall not in scribers and amounts collected from subscribers receiving secondary transmissions pursuant to section.  For more information on when to exclude these amounts, see the note on page (vii) of the general instructions paper SA3 form. | e basic<br>clude sub-<br>n 119." | P Special Statement Concerning Gross Receipts Exclusion |
| During the accounting period did the cable system exclude any amounts of gross receipts for secondary trans made by satellite carriers to satellite dish owners?  X NO                                                                                                    | missions                         |                                                         |
| YES. Enter the total here and list the satellite carrier(s) below                                                                                                    |                                  |                                                         |
| Name Mailing Address Mailing Address Mailing Address                                                                                                    |                                  |                                                         |
| INTEREST ASSESSMENTS                                                                                                    |                                  |                                                         |
| You must complete this worksheet for those royalty payments submitted as a result of a late payment or unde For an explanation of interest assessment, see page (viii) of the general instructions in the paper SA3 form.                                                                                                    | rpayment.                        | Q                                                       |
| Line 1 Enter the amount of late payment or underpayment                                                                                                    |                                  | Interest<br>Assessment                                  |
| Line 2 Multiply line 1 by the interest rate* and enter the sum here                                                                                                    | days                             |                                                         |
| Line 3 Multiply line 2 by the number of days late and enter the sum here                                                                                                    | <b>-</b><br>0274                 |                                                         |
| Line 4 Multiply line 3 by 0.00274** enter here and on line 3, block 4,  space L, (page 7)                                                                                                    | ehorgo)                          |                                                         |
| * To view the interest rate chart click on <a href="mailto:www.copyright.gov/licensing/interest-rate.pdf">www.copyright.gov/licensing/interest-rate.pdf</a> . For further assistar contact the Licensing Division at (202) 707-8150 or licensing@loc.gov.                                                                                                    |                                  |                                                         |
| ** This is the decimal equivalent of 1/365, which is the interest assessment for one day late.                                                                                                    |                                  |                                                         |
| NOTE: If you are filing this worksheet covering a statement of account already submitted to the Copyright Offor please list below the owner, address, first community served, accounting period, and ID number as given in the filing.                                                                                                    |                                  |                                                         |
| Owner Address                                                                                                    |                                  |                                                         |
| First community served  Accounting period  ID number                                                                                                    |                                  |                                                         |
|                                                                                                    |                                  |                                                         |

Privacy Act Notice: Section 111 of title 17 of the United States Code authorizes the Copyright Offce to collect the personally identifying information (PII) requested on th form in order to process your statement of account. PII is any personal information that can be used to identify or trace an individual, such as name, address and telephone numbers. By providing PII, you are agreeing to the routine use of it to establish and maintain a public record, which includes appearing in the Offce's public indexes and in search reports prepared for the public. The effect of not providing the PII requested is that it may delay processing of your statement of account and its placement in the completed record of statements of account, and it may affect the legal sufficiency of the fling, a determination that would be made by a court of law.

ACCOUNTING PERIOD: 2019/1

# INSTRUCTIONS FOR DSE SCHEDULE WHAT IS A "DSE"

The term "distant signal equivalent" (DSE) generally refers to the numerica value given by the Copyright Act to each distant television station carried by a cable system during an accounting period. Your system's total number of DSEs determines the royalty you owe. For the full definition, see page (v) of the General Instructions in the paper SA3 form.

#### FORMULAS FOR COMPUTING A STATION'S DSE

There are two different formulas for computing DSEs: (1) a basic formula for all distant stations listed in space G (page 3), and (2) a special formula for those stations carried on a substitute basis and listed in space I (page 5). (Note that if a particular station is listed in both space G and space I, a DSE must be computed twice for that station: once under the basic formula and again under the special formula. However, a station's total DSE is not to exceed its full type-value. If this happens, contact the Licensing Division.)

# BASIC FORMULA: FOR ALL DISTANT STATIONS LISTED IN SPACE G OF SA3E (LONG FORM)

**Step 1**: Determine the station's type-value. For purposes of computing DSEs, the Copyright Act gives different values to distant stations depending upon their type. If, as shown in space G of your statement of accoun (page 3), a distant station is:

| Independent: its type-value is                                                                                                    | 1.00 |
|----------------------------------------------------------------------------------------------------|------|
| Network: its type-value is                                                                                                    | 0.25 |
| Noncommercial educational: its type-value is                                                                                                    | 0.25 |
| Note that be all the control of the control of the |      |

Note that local stations are not counted at all in computing DSEs.

**Step 2:** Calculate the station's basis of carriage value: The DSE of a station also depends on its basis of carriage. If, as shown in space C of your Form SA3E, the station was carried part time because of lack of activated channel capacity, its basis of carriage value is determined by (1) calculating the number of hours the cable system carried the station during the accounting period, and (2) dividing that number by the total number or hours the station broadcast over the air during the accounting period. The basis of carriage value for all other stations listed in space G is 1.0.

**Step 3:** Multiply the result of step 1 by the result of step 2. This gives you the particular station's DSE for the accounting period. (Note that for stations other than those carried on a part-time basis due to lack of activated channel capacity, actual multiplication is not necessary since the DSE will always be the same as the type value.)

# SPECIAL FORMULA FOR STATIONS LISTED IN SPACE I OF SA3E (LONG FORM)

Step 1: For each station, calculate the number of programs that, during the accounting period, were broadcast live by the station and were substituted for programs deleted at the option of the cable system.

(These are programs for which you have entered "Yes" in column 2 anc "P" in column 7 of space I.)

Step 2: Divide the result of step 1 by the total number of days in the calendar year (365—or 366 in a leap year). This gives you the particula station's DSE for the accounting period.

### TOTAL OF DSEs

In part 5 of this schedule you are asked to add up the DSEs for all of the distant television stations your cable system carried during the accounting period. This is the total sum of all DSEs computed by the basic formula and by the special formula.

#### THE ROYALTY FEE

The total royalty fee is determined by calculating the minimum fee and the base rate fee. In addition, cable systems located within certain television market areas may be required to calculate the 3.75 fee and/or the Syndicated Exclusivity Surcharge. Note: Distant multicast streams are not subject to the 3.75 fee or the Syndicated Exclusivity Surcharge. Distant simulcast streams are not subject to any royalty payment

The 3.75 Fee. If a cable system located in whole or in part within  $\varepsilon$  television market added stations after June 24, 1981, that would not have been permitted under FCC rules, regulations, and authorizations (hereafter referred to as "the former FCC rules") in effect on June 24, 1981, the system must compute the 3.75 fee using a formula based on the number of DSEs added. These DSEs used in computing the 3.75 fee will not be used in computing the base rate fee and Syndicated Exclusivity Surcharge

The Syndicated Exclusivity Surcharge. Cable systems located in whole or in part within a major television market, as defined by FCC rules and regulations, must calculate a Syndicated Exclusivity Surcharge for the carriage of any commercial VHF station that places a grade B contour, ir whole or in part, over the cable system that would have been subject to the FCC's syndicated exclusivity rules in effect on June 24, 1981

The Minimum Fee/Base Rate Fee/3.75 Percent Fee. All cable systems fling SA3E (Long Form) must pay at least the minimum fee, which is 1.064 percent of gross receipts. The cable system pays either the minimum fee or the sum of the base rate fee and the 3.75 percent fee, whichever is larger, and a Syndicated Exclusivity Surcharge, as applicable

What is a "Permitted" Station? A permitted station refers to a distant station whose carriage is not subject to the 3.75 percent rate but is subject to the base rate and, where applicable, the Syndicated Exclusivity Surcharge. A permitted station would include the following:

- 1) A station actually carried within any portion of a cable system prior to June 25, 1981, pursuant to the former FCC rules.
- 2) A station first carried after June 24, 1981, which could have been carried under FCC rules in effect on June 24, 1981, if such carriage would not have exceeded the market quota imposed for the importation of distant stations under those rules.
- 3) A station of the same type substituted for a carried network, non-commercial educational, or regular independent station for which a quota was or would have been imposed under FCC rules (47 CFR 76.59 (b),(c), 76.61 (b),(c),(d), and 767.63 (a) [referring to 76.61 (b),(d)] in effect on June 24, 1981.
- 4) A station carried pursuant to an individual waiver granted between April 16, 1976, and June 25, 1981, under the FCC rules and regulations in effect on April 15, 1976.
- 5) In the case of a station carried prior to June 25, 1981, on a part-time and/or substitute basis only, that fraction of the current DSE represented by prior carriage.

NOTE: If your cable system carried a station that you believe qualifies as a permitted station but does not fall into one of the above categories, please attach written documentation to the statement of account detailing the basis for its classification.

Substitution of Grandfathered Stations. Under section 76.65 of the former FCC rules, a cable system was not required to delete any statior that it was authorized to carry or was lawfully carrying prior to March 31 1972, even if the total number of distant stations carried exceeded the market quota imposed for the importation of distant stations. Carriage of these grandfathered stations is not subject to the 3.75 percent rate but is subject to the Base Rate, and where applicable, the Syndicatec Exclusivity Surcharge. The Copyright Royalty Tribunal has stated its view that, since section 76.65 of the former FCC rules would not have permitted substitution of a grandfathered station, the 3.75 percent Rate applies to a station substituted for a grandfathered station if carriage of the station exceeds the market quota imposed for the importation of distant stations.

# COMPUTING THE 3.75 PERCENT RATE—PART 6 OF THE DSE SCHEDULE

- Determine which distant stations were carried by the system pursuan to former FCC rules in effect on June 24, 1981.
- Identify any station carried prior to June 25, 198I, on a substitute and/o part-time basis only and complete the log to determine the portion of the DSE exempt from the 3.75 percent rate.
- Subtract the number of DSEs resulting from this carriage from the number of DSEs reported in part 5 of the DSE Schedule. This is the total number of DSEs subject to the 3.75 percent rate. Multiply these DSEs by gross receipts by .0375. This is the 3.75 fee.

#### COMPUTING THE SYNDICATED EXCLUSIVITY SURCHARGE— PART 7 OF THE DSE SCHEDULE

- Determine if any portion of the cable system is located within a top 100
  major television market as defined by the FCC rules and regulations in
  effect on June 24, 1981. If no portion of the cable system is located ir
  a major television market, part 7 does not have to be completed.
- Determine which station(s) reported in block B, part 6 are commercial VHF stations and place a grade B contour, in whole, or in part, over the cable system. If none of these stations are carried, part 7 does not have to be completed.
- Determine which of those stations reported in block b, part 7 of the DSE Schedule were carried before March 31,1972. These stations are exempt from the FCC's syndicated exclusivity rules in effect on June 24 1981. If you qualify to calculate the royalty fee based upon the carriage of partially-distant stations, and you elect to do so, you must compute the surcharge in part 9 of this schedule.
- Subtract the exempt DSEs from the number of DSEs determined in block B of part 7. This is the total number of DSEs subject to the Syndicated Exclusivity Surcharge.
- Compute the Syndicated Exclusivity Surcharge based upon these DSEs and the appropriate formula for the system's market position.

# COMPUTING THE BASE RATE FEE—PART 8 OF THE DSE SCHEDULE

Determine whether any of the stations you carried were partially distant—that is, whether you retransmitted the signal of one or more stations to subscribers located within the station's local service area and, at the same time, to other subscribers located outside that area.

 If none of the stations were partially distant, calculate your base rate fee according to the following rates—for the system's permitted DSEs as reported in block B, part 6 or from part 5, whichever is applicable.
 First DSE
 1.064% of gross receipts

Each of the second, third, and fourth DSEs 0.701% of gross receipts The fifth and each additional DSE 0.330% of gross receipts

#### PARTIALLY DISTANT STATIONS—PART 9 OF THE DSE SCHEDULE

- · If any of the stations were partially distant:
- 1. Divide all of your subscribers into subscriber groups depending on their location. A particular subscriber group consists of all subscribers who are distant with respect to exactly the same complement of stations.
  - 2. Identify the communities/areas represented by each subscriber group.
- 3. For each subscriber group, calculate the total number of DSEs of that group's complement of stations.

If your system is located wholly outside all major and smaller television markets, give each station's DSEs as you gave them in parts 2, 3, and 4 of the schedule; or

If any portion of your system is located in a major or smaller television market, give each station's DSE as you gave it in block B, part 6 of this schedule.

4. Determine the portion of the total gross receipts you reported in space K (page 7) that is attributable to each subscriber group.

- Calculate a separate base rate fee for each subscriber group, using
   the rates given above;
   the total number of DSEs for that group's complement of stations;
   and
   the amount of gross receipts attributable to that group.
- 6. Add together the base rate fees for each subscriber group to determine the system's total base rate fee.
- 7. If any portion of the cable system is located in whole or in part within a major television market, you may also need to complete part 9, block B of the Schedule to determine the Syndicated Exclusivity Surcharge.

What to Do If You Need More Space on the DSE Schedule. There are no printed continuation sheets for the schedule. In most cases, the blanks provided should be large enough for the necessary information. If you need more space in a particular part, make a photocopy of the page in question (identifying it as a continuation sheet), enter the additional information on that copy, and attach it to the DSE schedule.

**Rounding Off DSEs.** In computing DSEs on the DSE schedule, you may round off to no less than the third decimal point. If you round off a DSE in any case, you must round off DSEs throughout the schedule as follows:

- When the fourth decimal point is 1, 2, 3, or 4, the third decimal remains unchanged (example: .34647 is rounded to .346).
- When the fourth decimal point is 5, 6, 7, 8, or 9, the third decimal is rounded up (example: .34651 is rounded to .347).

The example below is intended to supplement the instructions for calculating only the base rate fee for partially distant stations. The cable system would also be subject to the Syndicated Exclusivity Surcharge for partially distant stations, if any portion is located within a major television market.

### **EXAMPLE**:

### COMPUTATION OF COPYRIGHT ROYALTY FEE FOR CABLE SYSTEM CARRYING PARTIALLY DISTANT STATIONS

In most cases under current FCC rules, all of Fairvale would be within the local service area of both stations A and C and all of Rapid City and Bodega Bay would be within the local service areas of stations B, D, and E.

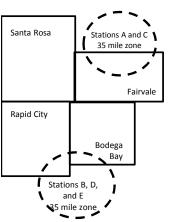

|   | Distant Stations Carried |       | Identification | of Subscriber Groups   |                  |
|---|--------------------------|-------|----------------|------------------------|------------------|
|   | STATION                  | DSE   | CITY           | OUTSIDE LOCAL          | GROSS RECEIPTS   |
| n | A (independent)          | 1.0   |                | SERVICE AREA OF        | FROM SUBSCRIBERS |
|   | B (independent)          | 1.0   | Santa Rosa     | Stations A, B, C, D ,E | \$310,000.00     |
|   | C (part-time)            | 0.083 | Rapid City     | Stations A and C       | 100,000.00       |
|   | D (part-time)            | 0.139 | Bodega Bay     | Stations A and C       | 70,000.00        |
|   | E (network)              | 0.25  | Fairvale       | Stations B, D, and E   | 120,000.00       |
|   | TOTAL DSFs               | 2 472 |                | TOTAL GROSS RECEIPTS   | \$600,000,00     |

 Minimum Fee Total Gross Receipts
 \$600,000.00

 x
 .01064

 \$6.384.00

|                              |              | <b>40,0000</b>              |              |                             |              |
|------------------------------|--------------|-----------------------------|--------------|-----------------------------|--------------|
| First Subscriber Group       |              | Second Subscriber Group     |              | Third Subscriber Group      |              |
| (Santa Rosa)                 |              | (Rapid City and Bodega Bay) |              | (Fairvale)                  |              |
| Gross receipts               | \$310,000.00 | Gross receipts              | \$170,000.00 | Gross receipts              | \$120,000.00 |
| DSEs                         | 2.472        | DSEs                        | 1.083        | DSEs                        | 1.389        |
| Base rate fee                | \$6,497.20   | Base rate fee               | \$1,907.71   | Base rate fee               | \$1,604.03   |
| \$310,000 x .01064 x 1.0 =   | 3,298.40     | \$170,000 x .01064 x 1.0 =  | 1,808.80     | \$120,000 x .01064 x 1.0 =  | 1,276.80     |
| \$310,000 x .00701 x 1.472 = | 3,198.80     | \$170,000 x .00701 x .083 = | 98.91        | \$120,000 x .00701 x .389 = | 327.23       |
| Base rate fee                | \$6,497.20   | Base rate fee               | \$1,907.71   | Base rate fee               | \$1,604.03   |

**Total Base Rate Fee:** \$6,497.20 + \$1,907.71 + \$1,604.03 = \$10,008.94 In this example, the cable system would enter \$10,008.94 in space L, block 3, line 1 (page 7)

**ACCOUNTING PERIOD: 2019/1** 

| DSE SCHEDULE. PAG    | SE 11. (CONTINUED)                                                                                                    |                |                                 |               |                         |                                         |  |  |  |  |  |  |
|----------------------|----------------------------------------------------------------------------------------------------|----------------|---------------------------------|---------------|-------------------------|-----------------------------------------|--|--|--|--|--|--|
| 4                    | LEGAL NAME OF OWNER OF CABLE SYSTEM: SYSTEM ID#                                                                                      |                |                                 |               |                         |                                         |  |  |  |  |  |  |
| 1                    | WideOpenWest, Inc.                                                                                                    |                |                                 |               |                         | 040548                                  |  |  |  |  |  |  |
|                      | SUM OF DSEs OF CATEGOR                                                                                                    | Y "O" STATIOI  | NS:                             |               |                         |                                         |  |  |  |  |  |  |
|                      | Add the DSEs of each station                                                                                                    |                |                                 |               |                         |                                         |  |  |  |  |  |  |
|                      | Enter the sum here and in line 1 of part 5 of this schedule.                                                                         |                |                                 |               |                         |                                         |  |  |  |  |  |  |
|                      | Instructions:                                                                                                    |                |                                 |               |                         |                                         |  |  |  |  |  |  |
| 2                    | Instructions: In the column headed "Call Sign": list the call signs of all distant stations identified by the letter "O" in column 5 |                |                                 |               |                         |                                         |  |  |  |  |  |  |
|                      | of space G (page 3).                                                                                                    |                |                                 |               |                         |                                         |  |  |  |  |  |  |
| Computation          | In the column headed "DSE"                                                                                                    |                |                                 | as "1.0"; for | each network or noncom- |                                         |  |  |  |  |  |  |
| of DSEs for          | mercial educational station, giv                                                                                                    | e the DSE as " |                                 | IO. DOE-      |                         |                                         |  |  |  |  |  |  |
| Category "O"         | CALL SIGN                                                                                                    | DOE            | CATEGORY "O" STATION  CALL SIGN |               | CALL SIGN               | DCE                                     |  |  |  |  |  |  |
| Stations             | CALL SIGN                                                                                                    | DSE            | CALL SIGN                       | DSE           | CALL SIGN               | DSE                                     |  |  |  |  |  |  |
|                      |                                                                                                    |                |                                 |               |                         |                                         |  |  |  |  |  |  |
|                      |                                                                                                    |                |                                 |               |                         |                                         |  |  |  |  |  |  |
|                      |                                                                                                    |                |                                 |               |                         |                                         |  |  |  |  |  |  |
|                      |                                                                                                    |                |                                 |               |                         |                                         |  |  |  |  |  |  |
| Add rows as          |                                                                                                    |                |                                 |               |                         |                                         |  |  |  |  |  |  |
| necessary.           |                                                                                                    |                |                                 |               |                         |                                         |  |  |  |  |  |  |
| Remember to copy     |                                                                                                    |                |                                 |               |                         |                                         |  |  |  |  |  |  |
| all formula into new |                                                                                                    |                |                                 |               |                         |                                         |  |  |  |  |  |  |
| rows.                |                                                                                                    |                |                                 |               |                         |                                         |  |  |  |  |  |  |
|                      |                                                                                                    |                |                                 |               |                         |                                         |  |  |  |  |  |  |
|                      |                                                                                                    |                |                                 |               |                         |                                         |  |  |  |  |  |  |
|                      |                                                                                                    |                |                                 |               |                         |                                         |  |  |  |  |  |  |
|                      |                                                                                                    |                |                                 |               |                         |                                         |  |  |  |  |  |  |
|                      |                                                                                                    |                |                                 |               |                         |                                         |  |  |  |  |  |  |
|                      |                                                                                                    |                |                                 |               |                         |                                         |  |  |  |  |  |  |
|                      |                                                                                                    |                |                                 |               |                         |                                         |  |  |  |  |  |  |
|                      |                                                                                                    |                |                                 |               |                         |                                         |  |  |  |  |  |  |
|                      |                                                                                                    |                |                                 |               |                         |                                         |  |  |  |  |  |  |
|                      |                                                                                                    |                |                                 |               |                         |                                         |  |  |  |  |  |  |
|                      |                                                                                                    |                |                                 |               |                         |                                         |  |  |  |  |  |  |
|                      |                                                                                                    |                |                                 |               |                         |                                         |  |  |  |  |  |  |
|                      |                                                                                                    |                |                                 |               |                         |                                         |  |  |  |  |  |  |
|                      |                                                                                                    |                |                                 |               |                         |                                         |  |  |  |  |  |  |
|                      |                                                                                                    |                |                                 |               |                         |                                         |  |  |  |  |  |  |
|                      |                                                                                                    |                |                                 |               |                         |                                         |  |  |  |  |  |  |
|                      |                                                                                                    |                |                                 |               |                         |                                         |  |  |  |  |  |  |
|                      |                                                                                                    |                |                                 |               |                         |                                         |  |  |  |  |  |  |
|                      |                                                                                                    |                |                                 |               |                         |                                         |  |  |  |  |  |  |
|                      |                                                                                                    |                |                                 |               |                         |                                         |  |  |  |  |  |  |
|                      |                                                                                                    |                |                                 |               |                         | *************************************** |  |  |  |  |  |  |
|                      |                                                                                                    |                |                                 |               |                         |                                         |  |  |  |  |  |  |
|                      |                                                                                                    |                |                                 |               |                         |                                         |  |  |  |  |  |  |
|                      |                                                                                                    |                |                                 |               |                         |                                         |  |  |  |  |  |  |
|                      |                                                                                                    |                |                                 |               |                         |                                         |  |  |  |  |  |  |
|                      |                                                                                                    |                |                                 |               |                         |                                         |  |  |  |  |  |  |
|                      |                                                                                                    |                |                                 |               |                         |                                         |  |  |  |  |  |  |
|                      |                                                                                                    |                |                                 |               |                         |                                         |  |  |  |  |  |  |
|                      |                                                                                                    |                |                                 |               |                         |                                         |  |  |  |  |  |  |
|                      |                                                                                                    |                |                                 |               |                         |                                         |  |  |  |  |  |  |
|                      |                                                                                                    |                |                                 |               |                         | *************************************** |  |  |  |  |  |  |

| Name                                                                                | WideOpenW                                                                                        | OWNER OF CABLE SYSTEM:  /est, Inc.                                                                                                    |                                                                                                    |                                                                                                    |                                                                                                    |                                                                                                    | S                                               | 040548 |
|-------------------------------------------------------------------------------------|--------------------------------------------------------------------------------------------------|----------------------------------------------------------------------------------------------------|----------------------------------------------------------------------------------------------------|----------------------------------------------------------------------------------------------------|----------------------------------------------------------------------------------------------------|----------------------------------------------------------------------------------------------------|-------------------------------------------------|--------|
| Computation of DSEs for Stations Carried Part Time Due to Lack of Activated Channel | figure should Column 3 Column 4 be carried out Column 5 give the type- Column 6                  | CAPACITY st the call sign of all dista 2: For each station, give to correspond with the infor station, give the correspond with the inform of the correspond with the inform of the collection of the collection o | the number of ho mation given in some total number of the total number of the total number of the figure and point. This is station, give the figure of the figure of the | urs your cable systems pace J. Calculate or of hours that the state in column 3, and the "basis of carriag" (type-value" as "1.0." ure in column 5, and ure in column 5, and ure | m carried the stati<br>nly one DSE for ea-<br>ion broadcast ove-<br>give the result in one<br>e value" for the state of the state<br>of For each network | on during the accounting ach station.  If the air during the accounting the air during the accounting the accounting the accounting the accounting the air during the air during the air during the air during the air during the air during the air during the accounting the accounting the accou | unting period. is figure must cational station, |        |
| Capacity                                                                            |                                                                                                  | (                                                                                                    | CATEGORY I                                                                                                    | AC STATIONS:                                                                                                    | COMPLITATION                                                                                                    | ON OF DSEs                                                                                                    |                                                 |        |
|                                                                                     | 1. CALL<br>SIGN                                                                                  | 2. NUMBE<br>OF HOU<br>CARRIE<br>SYSTEI                                                                                                    | R 3<br>JRS<br>ED BY                                                                                                    | NUMBER OF HOURS STATION ON AIR                                                                                                    | 4. BASIS OF<br>CARRIAGI<br>VALUE                                                                                                    | 5. TYPE                                                                                                    | 6. DS                                           | SE.    |
|                                                                                     |                                                                                                  |                                                                                                    |                                                                                                    |                                                                                                    |                                                                                                    | x                                                                                                    |                                                 |        |
|                                                                                     |                                                                                                  |                                                                                                    | ÷                                                                                                    |                                                                                                    | =                                                                                                    | x                                                                                                    | <u>-</u>                                        |        |
|                                                                                     |                                                                                                  |                                                                                                    |                                                                                                    |                                                                                                    |                                                                                                    | x<br>x                                                                                                    |                                                 |        |
|                                                                                     |                                                                                                  |                                                                                                    |                                                                                                    |                                                                                                    |                                                                                                    | x                                                                                                    |                                                 |        |
|                                                                                     |                                                                                                  |                                                                                                    | ÷                                                                                                    |                                                                                                    | =                                                                                                    | x                                                                                                    | <u>=</u>                                        |        |
|                                                                                     |                                                                                                  |                                                                                                    | ÷                                                                                                    |                                                                                                    | =                                                                                                    | x<br>x                                                                                                    | <u>-</u>                                        |        |
|                                                                                     | Add the DSEs                                                                                     | s OF CATEGORY LAC S<br>of each station.<br>um here and in line 2 of p                                                                                                    |                                                                                                    | dule,                                                                                                    |                                                                                                    | 0.00                                                                                                    |                                                 |        |
| Computation of DSEs for Substitute-Basis Stations                                   | Column 1: Giv • Was carried tions in efference I). Column 2: at your option. Column 3: Column 4: | te the call sign of each stands of the call sign of each state on October 19, 1976 one or more live, nonnetwork of the cach station give the This figure should correst the number of days. Divide the figure in colunt this is the station's DSE                                                                                                    | itution for a program shown by the ork programs during the number of live, a spond with the institute in the calendar on 2 by the figure                                                                                                    | ram that your system<br>letter "P" in column<br>ing that optional carri<br>nonnetwork program<br>formation in space I.<br>year: 365, except in<br>in column 3, and give                                                                                                    | n was permitted to<br>7 of space I); and<br>iage (as shown by the<br>s carried in substitute<br>a leap year.                                             | delete under FCC rules the word "Yes" in column 2 itution for programs that lumn 4. Round to no less                                                                                                    | of of were deleted                              | rm).   |
|                                                                                     |                                                                                                  | SU                                                                                                    | BSTITUTE-B                                                                                                    | ASIS STATION                                                                                                    | S: COMPUTA                                                                                                    | TION OF DSEs                                                                                                    |                                                 |        |
|                                                                                     | 1. CALL<br>SIGN                                                                                  | 2. NUMBER<br>OF<br>PROGRAMS                                                                                                    | 3. NUMBER<br>OF DAYS<br>IN YEAR                                                                                                    |                                                                                                    | 1. CALL<br>SIGN                                                                                                    | 2. NUMBER<br>OF<br>PROGRAMS                                                                                                    | 3. NUMBER<br>OF DAYS<br>IN YEAR                 | 4. DSE |
|                                                                                     |                                                                                                  | 4                                                                                                    | -                                                                                                    | =                                                                                                    |                                                                                                    | ÷                                                                                                    |                                                 | =      |
|                                                                                     |                                                                                                  |                                                                                                    |                                                                                                    | =                                                                                                    |                                                                                                    | ÷                                                                                                    |                                                 | =      |
|                                                                                     |                                                                                                  | 4                                                                                                    | +                                                                                                    | =                                                                                                    |                                                                                                    | ÷                                                                                                    |                                                 | =      |
|                                                                                     |                                                                                                  | 4                                                                                                    | -                                                                                                    | =                                                                                                    |                                                                                                    | ÷                                                                                                    |                                                 | =      |
|                                                                                     | Add the DSEs                                                                                     | s OF SUBSTITUTE-BAS<br>of each station.<br>um here and in line 3 of p                                                                                                    | IS STATIONS:                                                                                                    | dule,                                                                                                    |                                                                                                    | 0.00                                                                                                    |                                                 | =      |
| 5                                                                                   |                                                                                                  | ER OF DSEs: Give the ams applicable to your system                                                                                                    |                                                                                                    | oxes in parts 2, 3, and                                                                                                    | 4 of this schedule                                                                                                    | and add them to provide                                                                                                    |                                                 |        |
| Total Number                                                                        |                                                                                                  | f DSEs from part 2●                                                                                                    |                                                                                                    |                                                                                                    | <b>&gt;</b>                                                                                                    | •                                                                                                    | 0.00                                            |        |
| of DSEs                                                                             |                                                                                                  | f DSEs from part 3 ●                                                                                                    |                                                                                                    |                                                                                                    | <b>:</b>                                                                                                    | •                                                                                                    | 0.00                                            |        |
|                                                                                     | 3. Number o                                                                                      | f DSEs from part 4 ●                                                                                                    |                                                                                                    |                                                                                                    | <b>&gt;</b>                                                                                                    | •                                                                                                    | 0.00                                            |        |
|                                                                                     | TOTAL NUMBE                                                                                      | R OF DSEs                                                                                                    |                                                                                                    |                                                                                                    |                                                                                                    |                                                                                                    |                                                 | 0.00   |

DSE SCHEDULE. PAGE 13. ACCOUNTING PERIOD: 2019/1

| LEGAL NAME OF C                                    |                                                                                                    | SYSTEM:                                                                                                    |                                                                                                    |                                                                  |                                                                                            |                                                                                  | S'                                                 | YSTEM ID#<br>040548 | Name                                             |
|----------------------------------------------------|----------------------------------------------------------------------------------------------------|----------------------------------------------------------------------------------------------------|----------------------------------------------------------------------------------------------------|------------------------------------------------------------------|--------------------------------------------------------------------------------------------|----------------------------------------------------------------------------------|----------------------------------------------------|---------------------|--------------------------------------------------|
| Instructions: Block In block A:  If your answer if |                                                                                                    |                                                                                                    | part 6 and part                                                                                                    | 7 of the DSE sche                                                | edule blank aı                                                                             | nd complete pa                                                                   | art 8, (page 16) of                                | the                 | 6                                                |
| schedule. • If your answer if                      | "No," complete blo                                                                                                    | ocks B and C                                                                                                    | below.                                                                                                    |                                                                  |                                                                                            |                                                                                  |                                                    |                     |                                                  |
|                                                    |                                                                                                    |                                                                                                    | BLOCK A: 1                                                                                                    | ELEVISION M                                                      | ARKETS                                                                                     |                                                                                  |                                                    |                     | Computation of<br>3.75 Fee                       |
|                                                    | 1981?                                                                                                    | schedule—[                                                                                                    | •                                                                                                    | aller markets as de                                              |                                                                                            |                                                                                  |                                                    | gulations in        |                                                  |
|                                                    |                                                                                                    | BLOG                                                                                                    | CK B: CARR                                                                                                    | IAGE OF PERI                                                     | MITTED DS                                                                                  | SEs                                                                              |                                                    |                     |                                                  |
| Column 1:<br>CALL SIGN                             | under FCC rules                                                                                                    | s of distant st<br>and regulatione DSE Sche                                                                                                    | ations listed in<br>ons prior to Ju<br>dule. (Note: TI                                                                                                    | part 2, 3, and 4 o<br>ne 25, 1981. For fo<br>ne letter M below r | f this schedule<br>urther explana                                                          | e that your sys                                                                  | ed stations, see the                               | he                  |                                                  |
| Column 2:<br>BASIS OF<br>PERMITTED<br>CARRIAGE     | (Note the FCC rd A Stations carri 76.61(b)(c)] B Specialty stati C Noncommeric D Grandfatherec instructions fc E Carried pursu *F A station pre | ules and reguled pursuant to as defined to all educations of the state of DSE schedant to individuationally carries of the station will be the station will be station will be stationally be stationally be station | lations cited be to the FCC mand in 76.5(kk) (7 all station [76.565) (see paragulule). Lual waiver of Fed on a part-ting grade-Berthin grade-Berthin grade-B | ne or substitute ba<br>contour, [76.59(d)(                       | ose in effect of<br>76.57, 76.59(b<br>e)(1), 76.63(a<br>63(a) referring<br>bstitution of g | n June 24, 198 i), 76.61(b)(c), ii) referring to 7 g to 76.61(d) irandfathered s | 76.63(a) referring<br>6.61(e)(1<br>stations in the |                     |                                                  |
| Column 3:                                          |                                                                                                    | e stations ide                                                                                                    | ntified by the I                                                                                                    | n parts 2, 3, and 4<br>etter "F" in column                       |                                                                                            |                                                                                  | vorksheet on page                                  | e 14 of             |                                                  |
| 1. CALL<br>SIGN                                    | 2. PERMITTED<br>BASIS                                                                                                    | 3. DSE                                                                                                    | 1. CALL<br>SIGN                                                                                                    | 2. PERMITTED<br>BASIS                                            | 3. DSE                                                                                     | 1. CALL<br>SIGN                                                                  | 2. PERMITTED<br>BASIS                              | 3. DSE              |                                                  |
|                                                    |                                                                                                    |                                                                                                    |                                                                                                    |                                                                  |                                                                                            |                                                                                  |                                                    |                     |                                                  |
|                                                    |                                                                                                    |                                                                                                    |                                                                                                    |                                                                  |                                                                                            |                                                                                  |                                                    |                     |                                                  |
|                                                    |                                                                                                    |                                                                                                    |                                                                                                    |                                                                  |                                                                                            |                                                                                  |                                                    |                     |                                                  |
|                                                    |                                                                                                    |                                                                                                    |                                                                                                    |                                                                  |                                                                                            |                                                                                  |                                                    |                     |                                                  |
|                                                    |                                                                                                    | 1                                                                                                    |                                                                                                    |                                                                  |                                                                                            | 1                                                                                |                                                    | 0.00                |                                                  |
|                                                    |                                                                                                    | В                                                                                                    | LOCK C: CO                                                                                                    | MPUTATION OF                                                     | F 3.75 FEE                                                                                 |                                                                                  |                                                    |                     |                                                  |
|                                                    |                                                                                                    |                                                                                                    |                                                                                                    |                                                                  |                                                                                            |                                                                                  |                                                    |                     |                                                  |
| Line 1: Enter the<br>Line 2: Enter the             |                                                                                                    |                                                                                                    |                                                                                                    |                                                                  |                                                                                            |                                                                                  | •                                                  | <u> </u>            |                                                  |
| Line 3: Subtract                                   | ·                                                                                                    |                                                                                                    |                                                                                                    |                                                                  | rt to the 3 75                                                                             | rate                                                                             | -                                                  |                     |                                                  |
|                                                    |                                                                                                    |                                                                                                    |                                                                                                    | 7 of this schedu                                                 |                                                                                            |                                                                                  |                                                    | 0.00                | Do anno af the                                   |
| Line 4: Enter gro                                  | ess receipts from                                                                                                    | ı space K (p                                                                                                    | age 7)                                                                                                    |                                                                  |                                                                                            |                                                                                  | x 0.03                                             | 375                 | Do any of the DSEs represent partially           |
| Line 5: Multiply li                                | ine 4 by 0.0375                                                                                                    | and enter s                                                                                                    | ım here                                                                                                    |                                                                  |                                                                                            |                                                                                  | X                                                  |                     | permited/<br>partially<br>nonpermitted           |
| Line 6: Enter tota                                 | al number of DS                                                                                                    | Es from line                                                                                                    | 3                                                                                                    |                                                                  |                                                                                            |                                                                                  |                                                    | <u>-</u>            | carriage?<br>If yes, see part<br>9 instructions. |
| Line 7: Multiply li                                | ine 6 by line 5 aı                                                                                                    | nd enter her                                                                                                    | e and on line                                                                                                    | 2, block 3, spac                                                 | e L (page 7)                                                                               |                                                                                  |                                                    | 0.00                |                                                  |

| Name                                                                                                    | LEGAL NAME OF OWN                                                                                                    |                 | E SYSTEM:                   |         |                 |             |       |                                                                    |                                              |                   | S       | YSTEM ID        |          |
|----------------------------------------------------------------------------------------------------|----------------------------------------------------------------------------------------------------|-----------------|-----------------------------|---------|-----------------|-------------|-------|--------------------------------------------------------------------|----------------------------------------------|-------------------|---------|-----------------|----------|
|                                                                                                    | WideOpenWes                                                                                                    | t, inc.         |                             |         |                 |             |       |                                                                    |                                              |                   |         | 040548          | <u> </u> |
| Worksheet for<br>Computating<br>the DSE<br>Schedule for<br>Permitted<br>Part-Time and<br>Substitute<br>Carriage                                                                                  | Column 1: List the call sign for each distant station identifed by the letter "F" in column 2 of part 6 of the DSE schedule Column 2: Indicate the DSE for this station for a single accounting period, occurring between January 1, 1978 and June 30, 1981 Column 3: Indicate the accounting period and year in which the carriage and DSE occurred (e.g., 1981/1) Column 4: Indicate the basis of carriage on which the station was carried by listing one of the following letters (Note that the FCC rules and regulations cited below pertain to those in effect on June 24, 1981.  A—Part-time specialty programming: Carriage, on a part-time basis, of specialty programming under FCC rules, sections |                 |                             |         |                 |             |       |                                                                    |                                              |                   |         |                 |          |
|                                                                                                    |                                                                                                    | PERMITT         | ED DSE FO                   | R STA   | TIONS CARRI     | ED          | 0 (   | N A PART-TIME AN                                                   | ID SUBSTI                                    | TUTE BASIS        |         |                 |          |
|                                                                                                    | 1. CALL<br>SIGN                                                                                                    | 2. PRIC         |                             |         | OUNTING<br>RIOD |             |       | 4. BASIS OF                                                        |                                              | RESENT<br>DSE     | 6. P    | ERMITTED<br>DSE |          |
|                                                                                                    | SIGN                                                                                                    | DSE             |                             | PE      | RIUD            |             |       | CARRIAGE                                                           | L                                            | JSE               |         | DSE             |          |
|                                                                                                    |                                                                                                    |                 |                             |         |                 |             |       |                                                                    |                                              |                   |         |                 |          |
|                                                                                                    |                                                                                                    |                 |                             |         |                 |             |       |                                                                    |                                              |                   |         |                 |          |
|                                                                                                    |                                                                                                    |                 |                             |         |                 | ļ           |       |                                                                    |                                              |                   |         |                 |          |
|                                                                                                    |                                                                                                    |                 |                             |         |                 | ļ           |       |                                                                    |                                              |                   |         |                 |          |
|                                                                                                    |                                                                                                    |                 |                             |         |                 |             |       |                                                                    |                                              |                   |         |                 |          |
|                                                                                                    |                                                                                                    |                 |                             |         |                 |             |       |                                                                    |                                              |                   |         |                 |          |
|                                                                                                    |                                                                                                    |                 |                             |         |                 |             |       |                                                                    |                                              |                   |         |                 |          |
|                                                                                                    |                                                                                                    |                 |                             |         |                 |             |       |                                                                    |                                              |                   |         |                 |          |
|                                                                                                    |                                                                                                    |                 |                             |         |                 | ļ <b></b> . |       |                                                                    |                                              |                   |         |                 | ••••     |
| <b>7</b> Computation of the Syndicated                                                                                                    | Instructions: Block A<br>In block A:<br>If your answer is<br>If your answer is                                                                                                    | "Yes," comple   | ete blocks B<br>locks B and | C blank | and complete    |             |       | 8 of the DSE sched                                                 |                                              |                   |         |                 |          |
| Exclusivity                                                                                                    |                                                                                                    |                 |                             |         | .,              |             |       |                                                                    | <del>-</del> -                               |                   |         |                 | _        |
| Surcharge                                                                                                    | Is any portion of the or                                                                                                    | cable system v  | vithin a top 1              | 00 majo | r television ma | rke         | et as | defned by section 7                                                | 6.5 of FCC                                   | rules in effect J | une 24, | 1981?           |          |
|                                                                                                    | X Yes—Complete                                                                                                    | blocks B and    | IC.                         |         |                 |             |       | No—Proceed to                                                      | part 8                                       |                   |         |                 |          |
|                                                                                                    | BLOCK B: C                                                                                                    | arriage of VHI  | F/Grade B C                 | ontour  | Stations        |             |       | BLOCK                                                              | C: Compu                                     | tation of Exem    | pt DSE  | 3               |          |
|                                                                                                    | Is any station listed in<br>commercial VHF stati<br>or in part, over the ca                                                                                                    | ion that places | •                           | •       |                 |             | nit   | as any station listed<br>y served by the cab<br>former FCC rule 76 | le system p                                  |                   |         |                 |          |
| Yes—List each station below with its appropriate permitted DSE    X   No—Enter zero and proceed to part 8.   X   No—Enter zero and proceed to part 8.   X   No—Enter zero and proceed to part 8. |                                                                                                    |                 |                             |         |                 |             |       | tted DSE                                                           |                                              |                   |         |                 |          |
|                                                                                                    | CALL SIGN                                                                                                    | DSE             | CALL SI                     | IGN     | DSE             |             |       | CALL SIGN                                                          | DSE                                          | CALL SIG          | iN      | DSE             |          |
|                                                                                                    |                                                                                                    |                 |                             |         |                 |             |       |                                                                    |                                              |                   |         |                 |          |
|                                                                                                    |                                                                                                    |                 |                             |         |                 |             |       |                                                                    |                                              |                   |         | ì               |          |
|                                                                                                    |                                                                                                    |                 |                             |         |                 |             |       |                                                                    |                                              |                   |         |                 | ì        |
|                                                                                                    |                                                                                                    |                 |                             |         |                 |             |       |                                                                    |                                              |                   |         |                 | ì        |
|                                                                                                    |                                                                                                    | ļ               |                             |         |                 |             |       |                                                                    | ļ                                            |                   |         |                 | ì        |
|                                                                                                    |                                                                                                    |                 |                             |         |                 |             |       |                                                                    | <del> </del>                                 |                   |         |                 | ì        |
|                                                                                                    |                                                                                                    | <u> </u>        | TOTAL D                     | SEs     | 0.00            |             |       |                                                                    | <u>.                                    </u> | TOTAL DS          | Es      | 0.00            |          |
| i e                                                                                                    |                                                                                                    |                 |                             |         |                 |             | 1     |                                                                    |                                              |                   |         |                 |          |

| LEGAL NA      | ME OF OWNER OF CABLE SYSTEM:  WideOpenWest, Inc.                                                                                                    | STEM ID#<br>040548 | Name                     |
|---------------|----------------------------------------------------------------------------------------------------|--------------------|--------------------------|
|               | BLOCK D: COMPUTATION OF THE SYNDICATED EXCLUSIVITY SURCHARGE                                                                                                    |                    |                          |
| Section<br>1  | Enter the amount of gross receipts from space K (page 7)                                                                                                    | 84,425.34          | 7                        |
| Section 2     | A. Enter the total DSEs from block B of part 7                                                                                                    | 0.00               | Computation of the       |
|               | B. Enter the total number of exempt DSEs from block C of part 7                                                                                                    | 0.00               | Syndicated               |
|               | C. Subtract line B from line A and enter here. This is the total number of DSEs subject to the surcharge computation. If zero, proceed to part 8                                                                                                    | 0.00               | Exclusivity<br>Surcharge |
| • Is an       | y portion of the cable system within a top 50 television market as defined by the FCC?  X Yes—Complete section 3 below.  No—Complete section 4 below.                                                                                                    |                    |                          |
|               | SECTION 3: TOP 50 TELEVISION MARKET                                                                                                    |                    |                          |
| Section<br>3a | Did your cable system retransmit the signals of any partially distant television stations during the accounting period?      Yes—Complete part 9 of this schedule.      No—Complete the applicable section below.                                                                              |                    |                          |
|               | If the figure in section 2, line C is 4.000 or less, compute your surcharge here and leave section 3b blank. NOTE: If the DSE is 1.0 or less, multiply the gross receipts by .00599 by the DSE. Enter the result on line A below.                                                              |                    |                          |
|               | A. Enter 0.00599 of gross receipts (the amount in section1)                                                                                                    |                    |                          |
|               | B. Enter 0.00377 of gross receipts (the amount in section.1)                                                                                                    |                    |                          |
|               | C. Subtract 1.000 from total permitted DSEs (the figure on line C in section 2) and enter here                                                                                                    |                    |                          |
|               | D. Multiply line B by line C and enter here                                                                                                    |                    |                          |
|               | E. Add lines A and D. This is your surcharge.  Enter here and on line 2 of block 4 in space L (page 7)  Syndicated Exclusivity Surcharge.                                                                                                    |                    |                          |
| Section<br>3b | If the figure in section 2, line C is more than 4.000, compute your surcharge here and leave section 3a blank.                                                                                                    |                    |                          |
|               | A. Enter 0.00599 of gross receipts (the amount in section 1)                                                                                                    |                    |                          |
|               | B. Enter 0.00377 of gross receipts (the amount in section 1)                                                                                                    |                    |                          |
|               | C. Multiply line B by 3.000 and enter here                                                                                                    |                    |                          |
|               | D. Enter 0.00178 of gross receipts (the amount in section 1) ▶ \$                                                                                                    |                    |                          |
|               | E. Subtract 4.000 from total DSEs (the fgure on line C in section 2) and enter here                                                                                                    |                    |                          |
|               | F. Multiply line D by line E and enter here                                                                                                    |                    |                          |
|               | G. Add lines A, C, and F. This is your surcharge.  Enter here and on line 2 of block 4 in space L (page 7)  Syndicated Exclusivity Surcharge                                                                                                    |                    |                          |
|               | SECTION 4: SECOND 50 TELEVISION MARKET                                                                                                    |                    |                          |
|               | Did your cable system retransmit the signals of any partially distant television stations during the accounting period?                                                                                                    |                    |                          |
| Section<br>4a | Yes—Complete part 9 of this schedule.  X No—Complete the applicable section below.                                                                                                    |                    |                          |
|               | If the figure in section 2, line C is 4.000 or less, compute your surcharge here and leave section 4b blank. NOTE: If the DSE is 1.0 or less, multiply the gross receipts by 0.003 by the DSE. Enter the result on line A below.  A. Enter 0.00300 of gross receipts (the amount in section 1) |                    |                          |
|               | B. Enter 0.00189 of gross receipts (the amount in section 1) ▶ \$                                                                                                    |                    |                          |
|               | C.Subtract 1.000 from total permitted DSEs (the fgure on line C in section 2) and enter here                                                                                                    |                    |                          |
|               | D. Multiply line B by line C and enter here                                                                                                    |                    |                          |
|               | E. Add lines A and D. This is your surcharge.  Enter here and on line 2 of block 4 in space L (page 7)  Syndicated Exclusivity Surcharge                                                                                                    |                    |                          |

DSE SCHEDULE. PAGE 17. ACCOUNTING PERIOD: 2019/1

|                   | AME OF OWNER OF CABLE SYSTEM:  Sometimes of the company of the company of the com | YSTEM ID#<br>040548 | Name                                          |
|-------------------|----------------------------------------------------------------------------------------------------|---------------------|-----------------------------------------------|
| Section           | If the figure in section 2 is more than 4.000, compute your base rate fee here and leave section 3 blank.                                                                                                    |                     |                                               |
| 4                 | in the righter in section 2 is more than 4.000, compute your base rate fee field and leave section 5 blank.                                                                                                    |                     | 8                                             |
|                   | A. Enter 0.01064 of gross receipts  (the amount in section 1)  **Section 1.1**  **Enter 0.01064 of gross receipts  **Enter 0.01064 of gross receipts  **Enter 0.01064 of gross receipts  **Enter 0.01064 of gross receipts                                                                                                    |                     | J                                             |
|                   | B. Enter 0.00701 of gross receipts (the amount in section 1)   ▶ \$                                                                                                    |                     | Computation of                                |
|                   | C. Multiply line B by 3.000 and enter here                                                                                                    |                     | Base Rate Fee                                 |
|                   | D. Enter 0.00330 of gross receipts (the amount in section 1)  * \$                                                                                                    |                     |                                               |
|                   | E. Subtract 4.000 from total DSEs (the figure in section 2) and enter here                                                                                                    |                     |                                               |
|                   | F. Multiply line D by line E and enter here                                                                                                    |                     |                                               |
|                   | G. Add lines A, C, and F. This is your base rate fee. Enter here and in block 3, line 1, space L (page 7)                                                                                                    |                     |                                               |
|                   | Base Rate Fee                                                                                                    | 0.00                |                                               |
|                   | TANT: It is no longer necessary to report television signals on a system-wide basis. Carriage of television broadcast be reported on a community-by-community basis (subscriber groups) if the cable system reported multiple channel li G.                                                                                                    | •                   | 9                                             |
|                   | eral: If any of the stations you carried were partially distant, the statute allows you, in computing your base rate fee, to                                                                                                    |                     | Computation                                   |
|                   | s from subscribers located within the station's local service area, from your system's total gross receipts. To take adva<br>on, you must:                                                                                                    | antage of this      | of<br>Base Rate Fee                           |
| station<br>DSEs a | Divide all of your subscribers into subscriber groups, each group consisting entirely of subscribers that are distant to the or the same group of stations. Next: Treat each subscriber group as if it were a separate cable system. Determine the and the portion of your system's gross receipts attributable to that group, and calculate a separate base rate fee for eat: Add up the separate base rate fees for each subscriber group. That total is the base rate fee for your system.                                                                                                    | e number of         | and<br>Syndicated<br>Exclusivity<br>Surcharge |
| also co           | If any portion of your cable system is located within the top 100 television market and the station is not exempt in par mpute a Syndicated Exclusivity Surcharge for each subscriber group. In this case, complete both block A and B below cable system is wholly located outside all major television markets, complete block A only.                                                                                                    |                     | for<br>Partially<br>Distant<br>Stations, and  |
|                   | Identify a Subscriber Group for Partially Distant Stations                                                                                                    |                     | for Partially<br>Permitted                    |
|                   | <ul> <li>For each community served, determine the local service area of each wholly distant and each partially distant station<br/>to that community.</li> </ul>                                                                                                    | ı you               | Stations                                      |
| Step 2<br>outside | For each wholly distant and each partially distant station you carried, determine which of your subscribers were local the station's local service area. A subscriber located outside the local service area of a station is distant to that station to the token, the station is distant to the subscriber.)                                                                                                    |                     |                                               |
| subscri           | Divide your subscribers into subscriber groups according to the complement of stations to which they are distant. Eaber group must consist entirely of subscribers who are distant to exactly the same complement of stations. Note that will have only one subscriber group when the distant stations it carried have local service areas that coincide.                                                                                                    |                     |                                               |
| groups            |                                                                                                    | 1's subscriber      |                                               |
|                   | section: fy the communities/areas represented by each subscriber group.                                                                                                    |                     |                                               |
| • Give            | the call sign for each of the stations in the subscriber group's complement—that is, each station that is distant to all of bers in the group.                                                                                                    | the                 |                                               |
| • If:             |                                                                                                    |                     |                                               |
| and 4 d           | system is located wholly outside all major and smaller television markets, give each station's DSE as you gave it in post this schedule; or,                                                                                                    |                     |                                               |
| part              | portion of your system is located in a major or smaller televison market, give each station's DSE as you gave it in bloc<br>6 of this schedule.                                                                                                    | ж В,                |                                               |
|                   | ne DSEs for each station. This gives you the total DSEs for the particular subscriber group.                                                                                                    |                     |                                               |
| in the            | late gross receipts for the subscriber group. For further explanation of gross receipts see page (vii) of the general inst paper SA3 form.                                                                                                    |                     |                                               |
| page.             | oute a base rate fee for each subscriber group using the formula outline in block B of part 8 of this schedule on the pre<br>In making this computation, use the DSE and gross receipts figure applicable to the particular subscriber group (that if<br>or that group's complement of stations and total gross receipts from the subscribers in that group). You do not need to                                                                                                    | s, the total        |                                               |

U.S. Copyright Office Form SA3E Long Form (Rev. 05-17)

actual calculations on the form.

# SYSTEM ID# LEGAL NAME OF OWNER OF CABLE SYSTEM: Name 040548 WideOpenWest, Inc. Guidance for Computing the Royalty Fee for Partially Permitted/Partially NonPermitted Signals Step 1: Use part 9, block A, of the DSE Schedule to establish subscriber groups to compute the base rate fee for wholly and partially permitted distant signals. Write "Permitted Signals" at the top of the page. Note: One or more permitted signals in these subscriber groups may be partially distant. Step 2: Use a separate part 9, block A, to compute the 3.75 percent fee for wholly nonpermitted and partially nonpermitted distant signals. Write "Nonpermitted 3.75 stations" at the top of this page. Multiply the subscriber group gross receipts by total DSEs by .0375 and enter the grand total 3.75 percent fees on line 2, block 3, of space L. Important: The sum of the gross receipts reported for each part 9 used in steps 1 and 2 must equal the amount reported in space K. Step 3: Use part 9, block B, to compute a syndicated exclusivity surcharge for any wholly or partially permitted distant signals from step 1 that is subject to this surcharge. Guidance for Computing the Royalty Fee for Carriage of Distant and Partially Distant Multicast Streams Step 1: Use part 9, Block A, of the DSE Schedule to report each distant multicast stream of programming that is transmitted from a primary television broadcast signal. Only the base rate fee should be computed for each multicast stream. The 3.75 Percent Rate and Syndicated Exclusivity Surcharge are not applicable to the secondary transmission of a multicast stream. You must report but not assign a DSE value for the retransmission of a multicast stream that is the subject of a written agreement entered into on or before June 30, 2009 between a cable system or an association representing the cable system and a primary transmitter or an association representing the primary transmitter.

| LEGAL NAME OF OWN WideOpenWest, I              |               | LE SYSTEM:     |                                         |                      |                  | S                                                | YSTEM ID#<br>040548 | Name                |
|------------------------------------------------|---------------|----------------|-----------------------------------------|----------------------|------------------|--------------------------------------------------|---------------------|---------------------|
| E                                              | BLOCK A:      | COMPUTATION C  | F BASE RA                               | TE FEES FOR EAC      | CH SUBSCR        | IBER GROUP                                       |                     |                     |
|                                                | FIRST         | SUBSCRIBER GRO | UP                                      |                      | SECOND           | SUBSCRIBER GRO                                   | UP                  | 0                   |
| COMMUNITY/ AREA                                | •••••••       |                | 0                                       | COMMUNITY/ ARE       | 9<br>Computation |                                                  |                     |                     |
| CALL SIGN                                      | DSE           | CALL SIGN      | DSE                                     | CALL SIGN            | DSE              | CALL SIGN                                        | DSE                 | of                  |
|                                                |               |                |                                         | -                    |                  | H                                                |                     | Base Rate Fed       |
|                                                |               |                |                                         | -                    |                  | <del> </del>                                     |                     | Syndicated          |
|                                                |               |                |                                         |                      |                  | -                                                |                     | Exclusivity         |
|                                                |               |                |                                         |                      |                  |                                                  |                     | Surcharge           |
|                                                |               | -              |                                         |                      |                  |                                                  |                     | for                 |
|                                                |               | _              |                                         |                      |                  |                                                  |                     | Partially           |
|                                                |               |                |                                         |                      |                  | <del>                                     </del> |                     | Distant<br>Stations |
|                                                | ····          | -              | ····                                    |                      |                  | <u> </u>                                         |                     | Otations            |
|                                                |               |                |                                         |                      |                  |                                                  |                     |                     |
|                                                |               | _              |                                         |                      |                  |                                                  |                     |                     |
|                                                |               |                |                                         |                      |                  |                                                  |                     |                     |
|                                                |               |                | <b>.</b>                                |                      |                  |                                                  |                     |                     |
| Total DSEs                                     |               |                | 0.00                                    | Total DSEs           |                  |                                                  | 0.00                |                     |
|                                                | 2             |                |                                         |                      |                  | _                                                |                     |                     |
| Gross Receipts First (                         | <i>i</i> roup | \$             | 0.00                                    | Gross Receipts Sec   | cond Group       | \$                                               | 0.00                |                     |
| Base Rate Fee First (                          | Group         | \$             | 0.00                                    | Base Rate Fee Sec    | cond Group       | \$                                               | 0.00                |                     |
|                                                | THIRD         | SUBSCRIBER GRO | UP                                      |                      | FOURTH           | SUBSCRIBER GRO                                   | UP                  |                     |
| COMMUNITY/ AREA                                |               |                | 0                                       | COMMUNITY/ ARE       | Α                |                                                  | 0                   |                     |
| CALL SIGN                                      | DSE           | CALL SIGN      | DSE                                     | CALL SIGN            | DSE              | CALL SIGN                                        | DSE                 |                     |
|                                                |               | _              |                                         |                      |                  |                                                  |                     |                     |
|                                                | <del></del>   |                |                                         | -                    |                  | <del> </del>                                     |                     |                     |
|                                                | ···           | -              | ••••••••••••••••••••••••••••••••••••••• |                      |                  | <del> </del>                                     |                     |                     |
|                                                |               |                |                                         |                      |                  |                                                  |                     |                     |
|                                                |               | _              |                                         |                      |                  |                                                  |                     |                     |
|                                                |               |                |                                         |                      |                  |                                                  |                     |                     |
|                                                |               |                |                                         |                      |                  | H                                                |                     |                     |
|                                                | ••••          | -              | ····                                    | -                    |                  |                                                  |                     |                     |
|                                                |               |                |                                         |                      |                  |                                                  |                     |                     |
|                                                |               |                |                                         |                      |                  |                                                  |                     |                     |
|                                                |               |                |                                         |                      |                  |                                                  |                     |                     |
|                                                | <u></u>       |                | <u></u>                                 |                      |                  |                                                  | <u></u>             |                     |
| Total DSEs                                     | _             | _              | 0.00                                    | Total DSEs           | •                |                                                  | 0.00                |                     |
| Gross Receipts Third                           | Group         | \$             | 0.00                                    | Gross Receipts Fou   | ırth Group       | \$                                               | 0.00                |                     |
| Base Rate Fee Third                            | Group         | \$             | 0.00                                    | Base Rate Fee Fou    | ırth Group       | \$                                               | 0.00                |                     |
|                                                |               |                |                                         |                      |                  |                                                  |                     |                     |
| Base Rate Fee: Add t<br>Enter here and in bloo |               |                | scriber group                           | as shown in the boxe | s above.         | \$                                               | 0.00                |                     |

### **Nonpermitted 3.75 Stations**

| LEGAL NAME OF OW WideOpenWest,              |          | LE SYSTEM:     |               |                      |           | S              | 040548 | Name             |
|---------------------------------------------|----------|----------------|---------------|----------------------|-----------|----------------|--------|------------------|
|                                             | BLOCK A: | COMPUTATION C  | F BASE RA     | TE FEES FOR EAG      | CH SUBSCR | IBER GROUP     |        |                  |
|                                             |          | SUBSCRIBER GRO |               |                      |           | SUBSCRIBER GRO |        | 9                |
| COMMUNITY/ AREA                             | ······   |                | 0             | COMMUNITY/ ARE       | 0         | Computatio     |        |                  |
| CALL SIGN                                   | DSE      | CALL SIGN      | DSE           | CALL SIGN            | DSE       | CALL SIGN      | DSE    | of               |
|                                             |          |                |               |                      |           |                |        | Base Rate Fe     |
|                                             |          |                |               |                      |           |                |        | and              |
|                                             |          |                |               |                      |           |                |        | Syndicated       |
|                                             |          |                |               |                      |           |                |        | Exclusivity      |
|                                             |          | <u> </u>       |               |                      |           |                |        | Surcharge        |
|                                             | ·····    | H              | ····          |                      |           |                |        | for<br>Partially |
|                                             | ·····    | H              | ····          |                      | ·····     | -              |        | Distant          |
|                                             |          |                | ····          |                      |           |                |        | Stations         |
|                                             |          | <u> </u>       |               |                      |           |                |        |                  |
|                                             |          |                |               |                      |           |                |        |                  |
|                                             |          |                |               |                      |           |                |        |                  |
|                                             |          |                |               |                      |           |                |        |                  |
|                                             |          |                |               |                      |           |                |        |                  |
|                                             |          |                |               |                      |           |                |        |                  |
| Total DSEs                                  |          |                | 0.00          | Total DSEs           |           |                | 0.00   |                  |
| Gross Receipts First                        | Group    | \$             | 0.00          | Gross Receipts Sec   | ond Group | \$             | 0.00   |                  |
|                                             |          |                |               |                      |           |                |        |                  |
| Base Rate Fee First                         | Group    | \$             | 0.00          | Base Rate Fee Sec    | ond Group | \$             | 0.00   |                  |
|                                             | THIRD    | SUBSCRIBER GRO | OUP           |                      | FOURTH    | SUBSCRIBER GRO | UP     |                  |
| COMMUNITY/ AREA                             | ١        |                | 0             | COMMUNITY/ ARE       | Α         |                | 0      |                  |
| CALL SIGN                                   | DSE      | CALL SIGN      | DSE           | CALL SIGN            | DSE       | CALL SIGN      | DSE    |                  |
|                                             |          |                |               |                      |           |                |        |                  |
|                                             |          |                |               |                      |           |                |        |                  |
|                                             | ·····    | H              |               |                      |           |                |        |                  |
|                                             |          | H              |               |                      | ·····     |                |        |                  |
|                                             |          | H              | ····          |                      |           | -              |        |                  |
|                                             | •••••    | <b>+</b>       | ···           |                      | ····      | -              |        |                  |
|                                             |          |                |               |                      |           |                |        |                  |
|                                             |          |                |               |                      |           |                |        |                  |
|                                             |          |                |               |                      |           |                |        |                  |
|                                             |          |                |               |                      |           |                |        |                  |
|                                             |          | H              | <u></u>       |                      |           | -              |        |                  |
|                                             |          |                |               |                      |           |                |        |                  |
|                                             |          | <del> </del>   |               |                      |           |                |        |                  |
| Γotal DSEs                                  |          |                | 0.00          | Total DSEs           |           |                | 0.00   |                  |
| Gross Receipts Third                        | l Group  | \$             | 0.00          | Gross Receipts Fou   | rth Group | \$             | 0.00   |                  |
|                                             |          |                |               |                      |           |                |        |                  |
| Base Rate Fee Third                         | I Group  | \$             | 0.00          | Base Rate Fee Fou    | rth Group | \$             | 0.00   |                  |
|                                             |          |                |               |                      |           |                |        |                  |
| Base Rate Fee: Add<br>Enter here and in blo |          |                | scriber group | as shown in the boxe | es above. | \$             | 0.00   |                  |
|                                             | 0,0 1,   |                |               |                      |           | *              | 3.00   |                  |

ACCOUNTING PERIOD: 2019/1

FORM SA3E. PAGE 20. LEGAL NAME OF OWNER OF CABLE SYSTEM: SYSTEM ID# Name WideOpenWest, Inc. 040548 BLOCK B: COMPUTATION OF SYNDICATED EXCLUSIVITY SURCHARGE FOR EACH SUBSCRIBER GROUP If your cable system is located within a top 100 television market and the station is not exempt in Part 7, you mustalso compute a 9 Syndicated Exclusivity Surcharge. Indicate which major television market any portion of your cable system is located in as defined by section 76.5 of FCC rules in effect on June 24, 1981: Computation First 50 major television market Second 50 major television market Base Rate Fee **INSTRUCTIONS:** Step 1: In line 1, give the total DSEs by subscriber group for commercial VHF Grade B contour stations listed in block A, part 9 of and **Syndicated** this schedule. Step 2: In line 2, give the total number of DSEs by subscriber group for the VHF Grade B contour stations that were classified as **Exclusivity** Surcharge Exempt DSEs in block C, part 7 of this schedule. If none enter zero. Step 3: In line 3, subtract line 2 from line 1. This is the total number of DSEs used to compute the surcharge. for **Partially** Step 4: Compute the surcharge for each subscriber group using the formula outlined in block D, section 3 or 4 of part 7 of this Distant schedule. In making this computation, use gross receipts figures applicable to the particular group. You do not need to show **Stations** your actual calculations on this form. FIRST SUBSCRIBER GROUP SECOND SUBSCRIBER GROUP Line 1: Enter the VHF DSEs . . . . . . . Line 1: Enter the VHF DSEs . . . . . . Line 2: Enter the Exempt DSEs . . . . . Line 2: Enter the Exempt DSEs . . . . . Line 3: Subtract line 2 from line 1 Line 3: Subtract line 2 from line 1 and enter here. This is the and enter here. This is the total number of DSEs for total number of DSEs for this subscriber group this subscriber group subject to the surcharge subject to the surcharge computation . . . . . . . . . . . . . . . . SYNDICATED EXCLUSIVITY SYNDICATED EXCLUSIVITY SURCHARGE SURCHARGE First Group . . . . . . . . . . . . . . . . Second Group . . . . . . . . . . . . . . . . THIRD SUBSCRIBER GROUP FOURTH SUBSCRIBER GROUP Line 1: Enter the VHF DSEs . . . . Line 1: Enter the VHF DSEs . . . . Line 2: Enter the Exempt DSEs. . Line 2: Enter the Exempt DSEs. . Line 3: Subtract line 2 from line 1 Line 3: Subtract line 2 from line 1 and enter here. This is the and enter here. This is the total number of DSEs for total number of DSEs for this subscriber group this subscriber group subject to the surcharge subject to the surcharge computation . . . . . . . . . . . . . . . . computation . . . . . . . . . . . . . . . . SYNDICATED EXCLUSIVITY SYNDICATED EXCLUSIVITY SURCHARGE SURCHARGE Third Group . . . . . . . . . . . . . . . . Fourth Group . . . . . . . . . . . . . . . . SYNDICATED EXCLUSIVITY SURCHARGE: Add the surcharge for each subscriber group as shown